**Logs Told Us It Was DNS It Felt Like DNS It Had To Be DNS** *It Wasn't DNS*

Elijah Andrews, Hemanth Malla 2023-03-21, SREcon23 Americas, Santa Clara

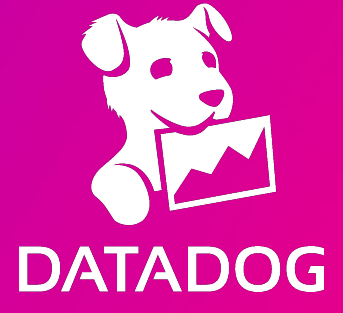

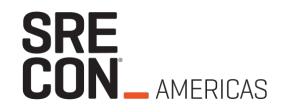

## **Who are we?**

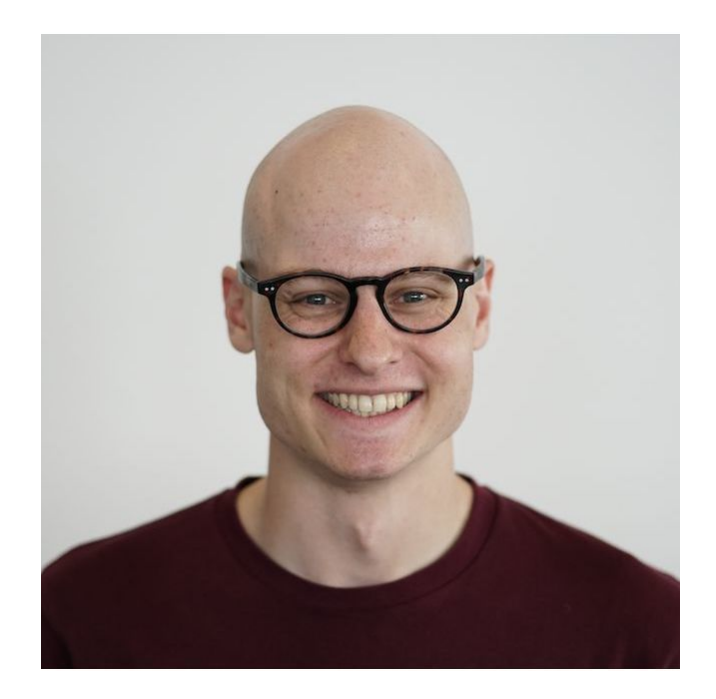

**Elijah Andrews** Software Engineer *Datadog*

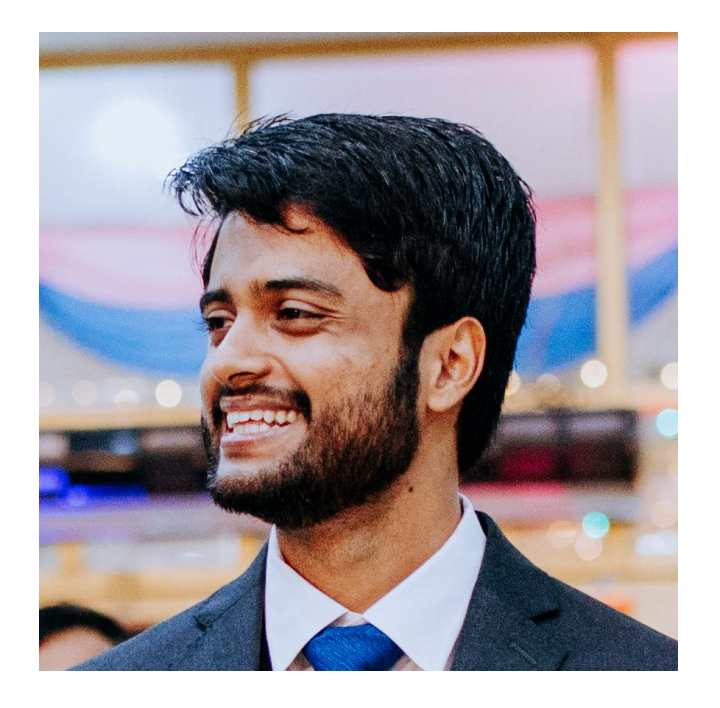

**Hemanth Malla** Software Engineer *Datadog*

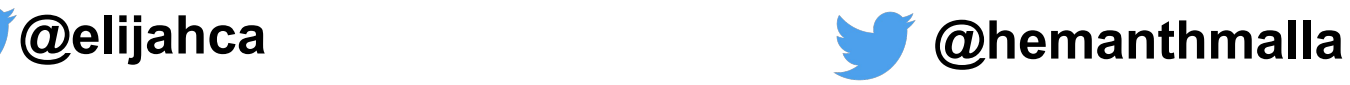

**DATADOG** 

**Datadog** 

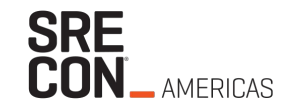

Over 600 integrations Over 5,000 employees Over 23,000 customers Runs on millions of hosts Tens of trillions of events per day

Tens of thousands of nodes Hundreds of thousands of pods 100s of k8s clusters with 100-4000 nodes Multi-cloud Very fast growth

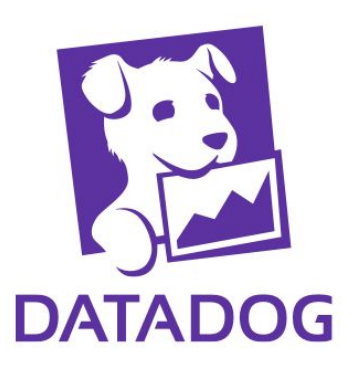

#### **Kubernetes primer**

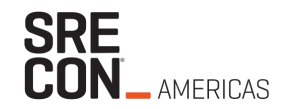

- *● pods* are scheduled on *nodes*
- applications run in pods
- each pod has a unique IP address
- *Cilium* is our Container Network Interface (CNI)
- Cilium glues node, pod, and AWS networking together

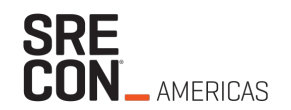

# **How it all started**

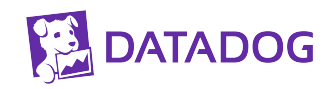

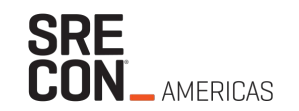

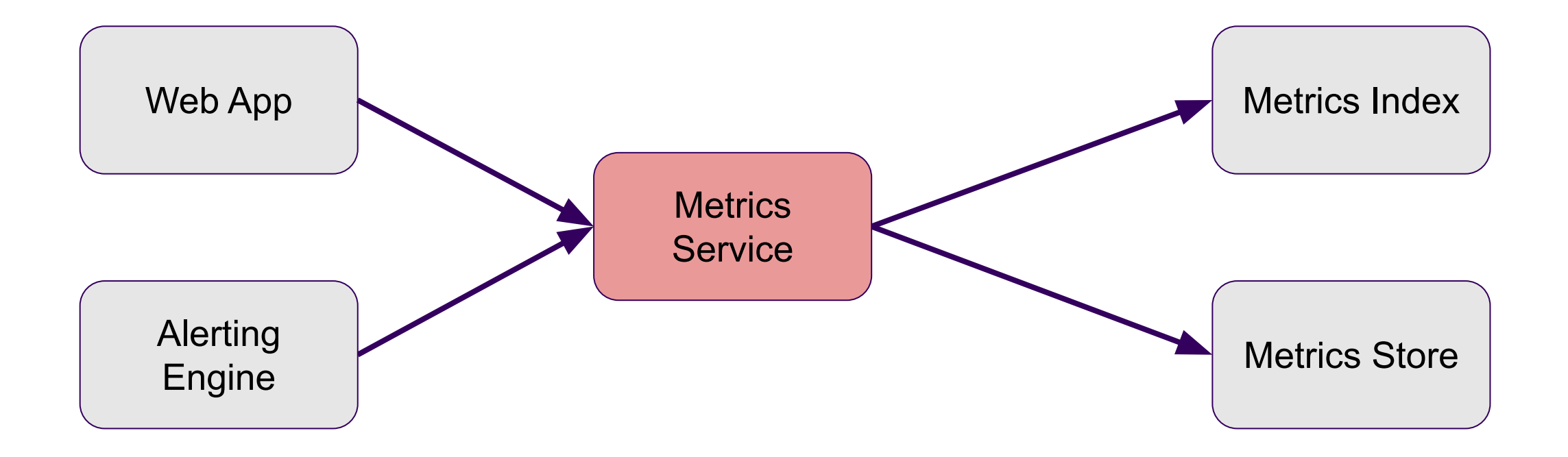

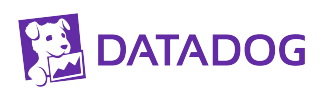

### **Metrics service errors during rollouts**

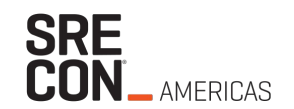

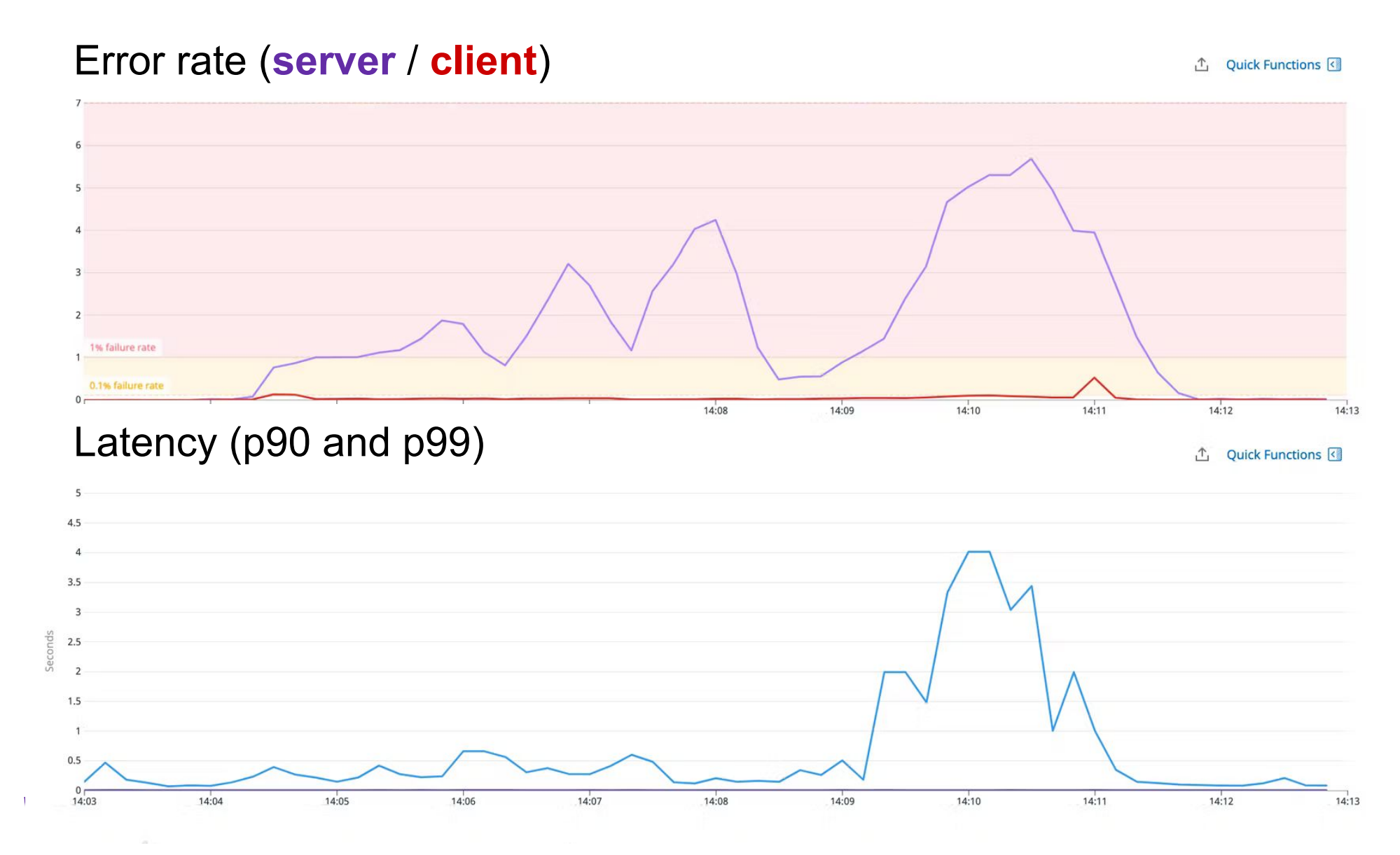

#### **It's always DNS**

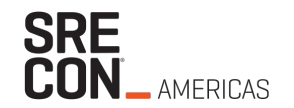

Logs told us it was DNS

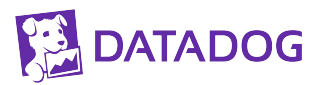

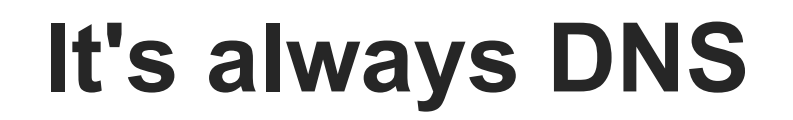

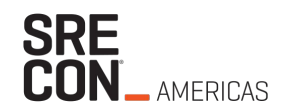

Logs told us it was DNS

It looked like DNS

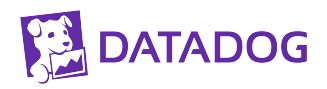

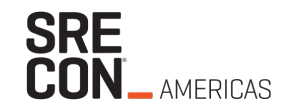

Logs told us it was DNS

It looked like DNS

**It had to be DNS**

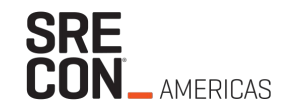

Logs told us it was DNS

It looked like DNS

**It had to be DNS**

**Right?**

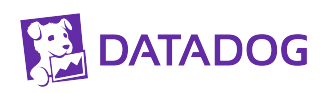

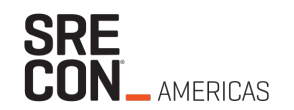

# **Chapter 1: DNS**

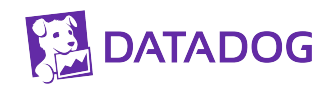

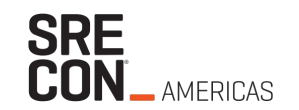

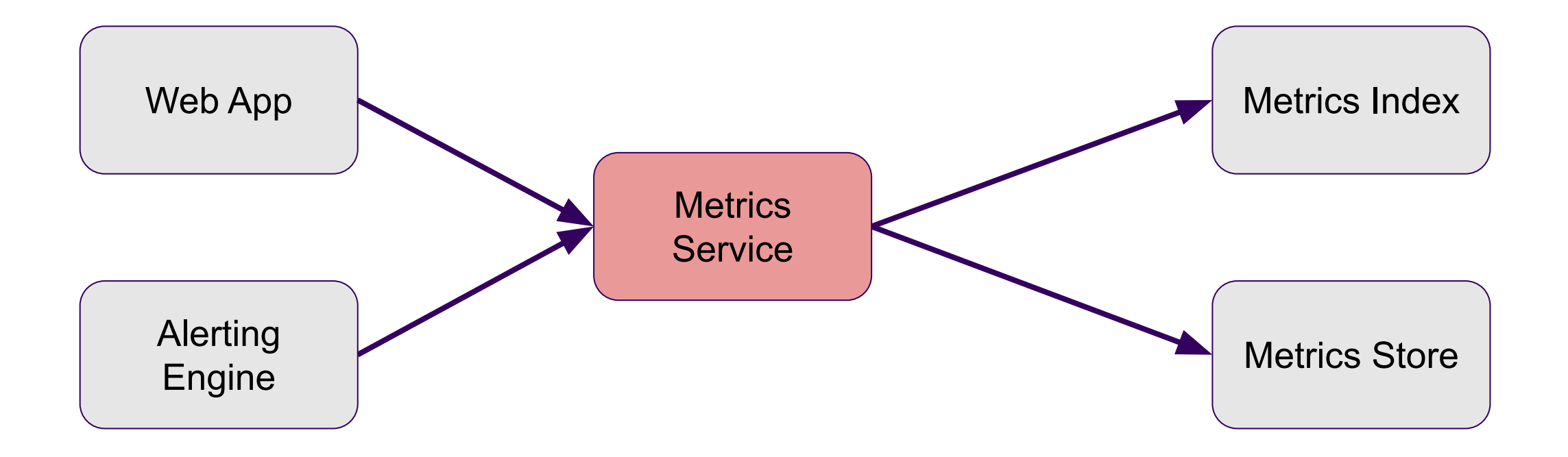

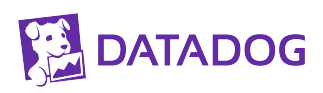

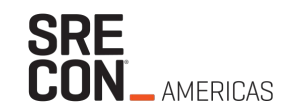

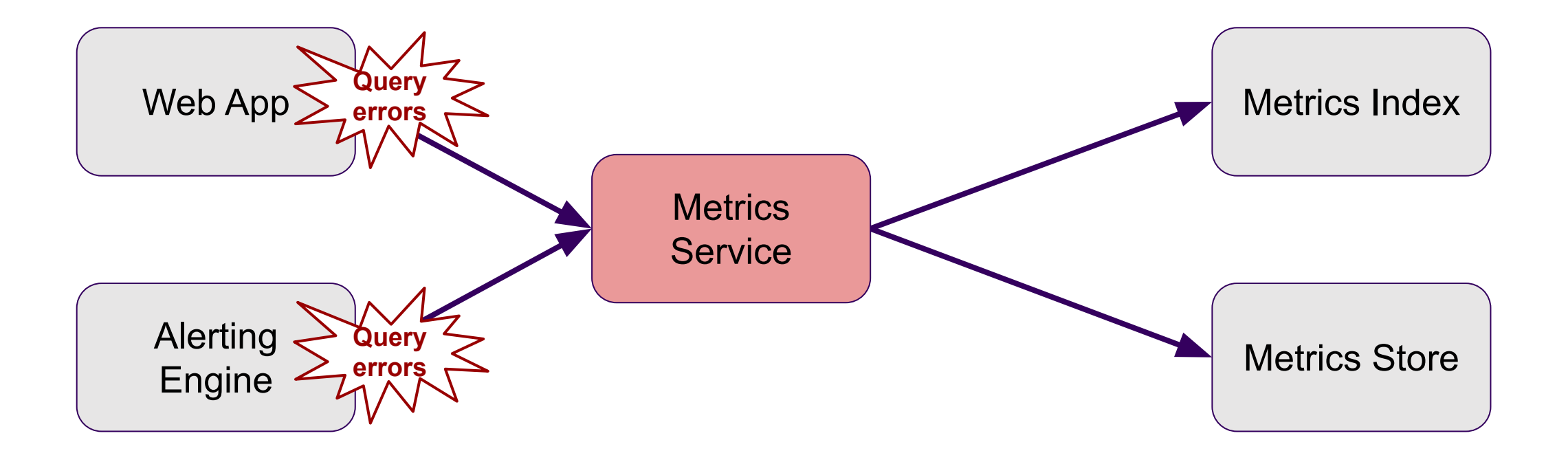

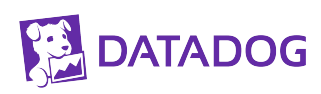

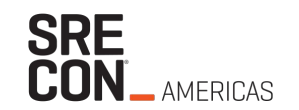

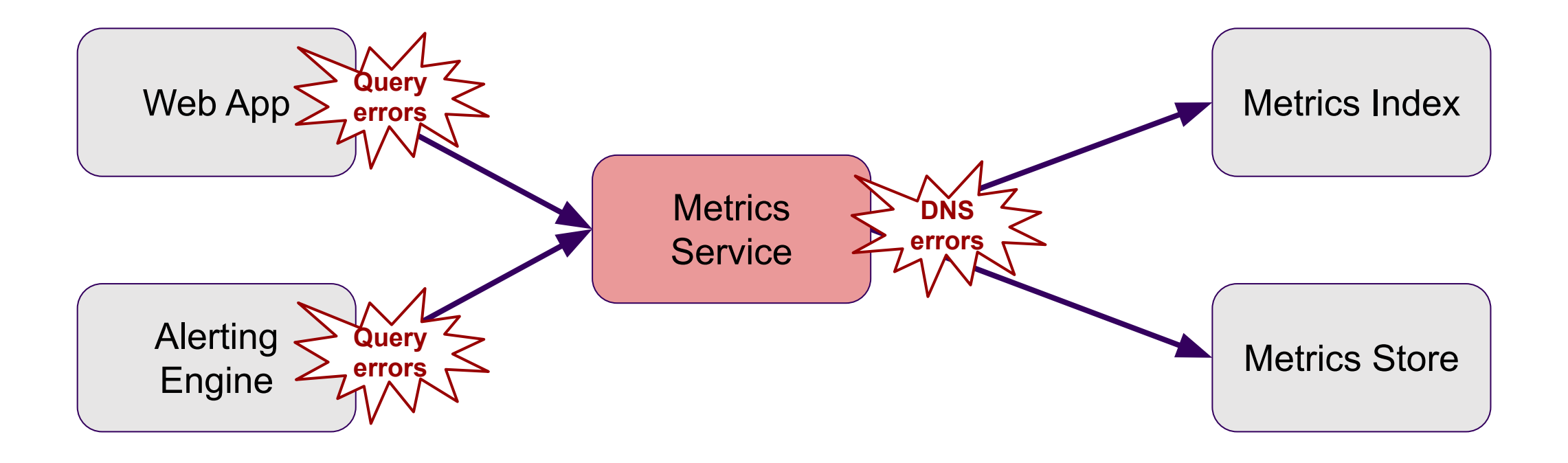

#### **DNS setup**

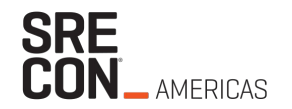

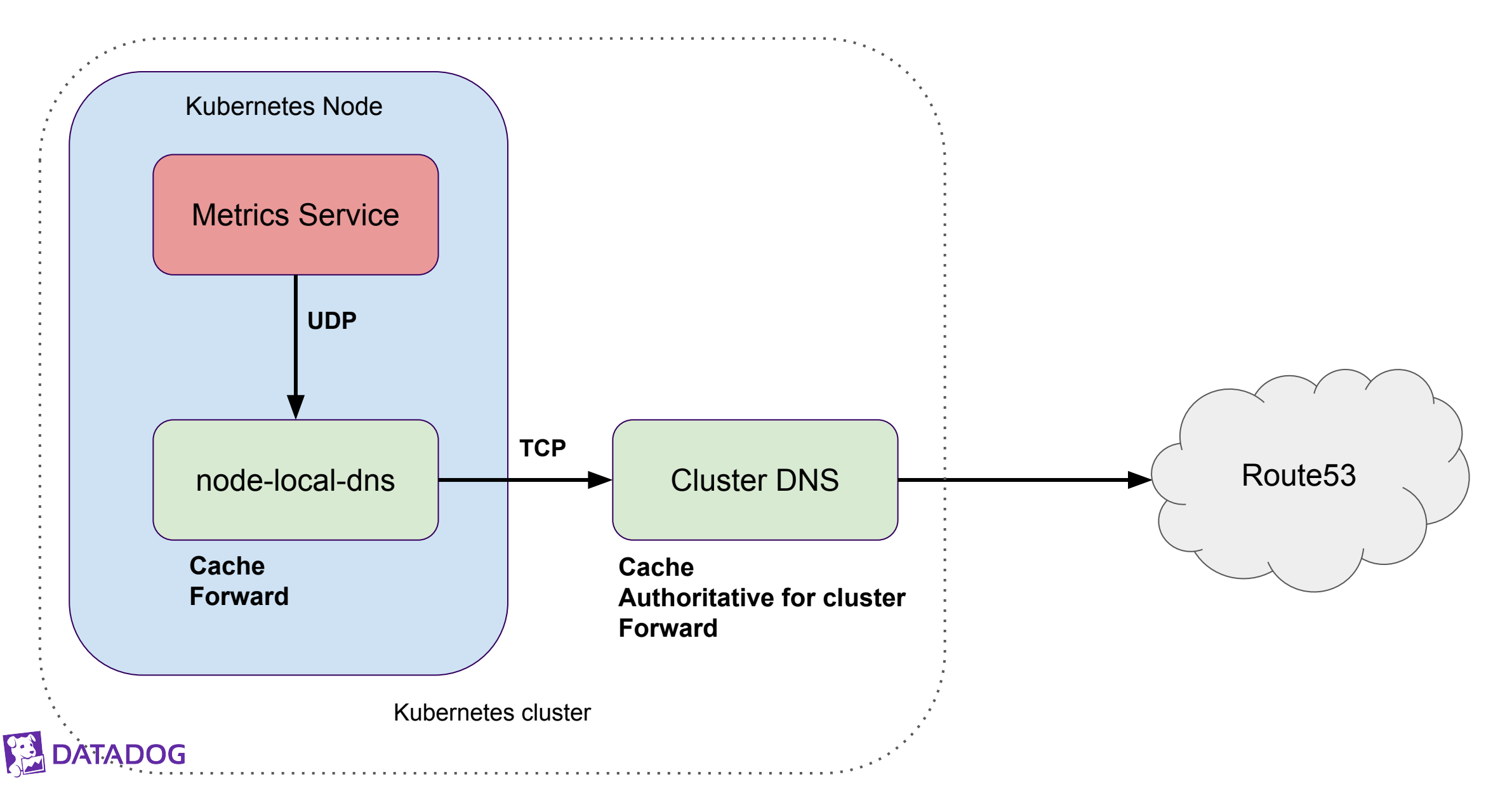

### **DNS setup**

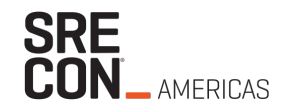

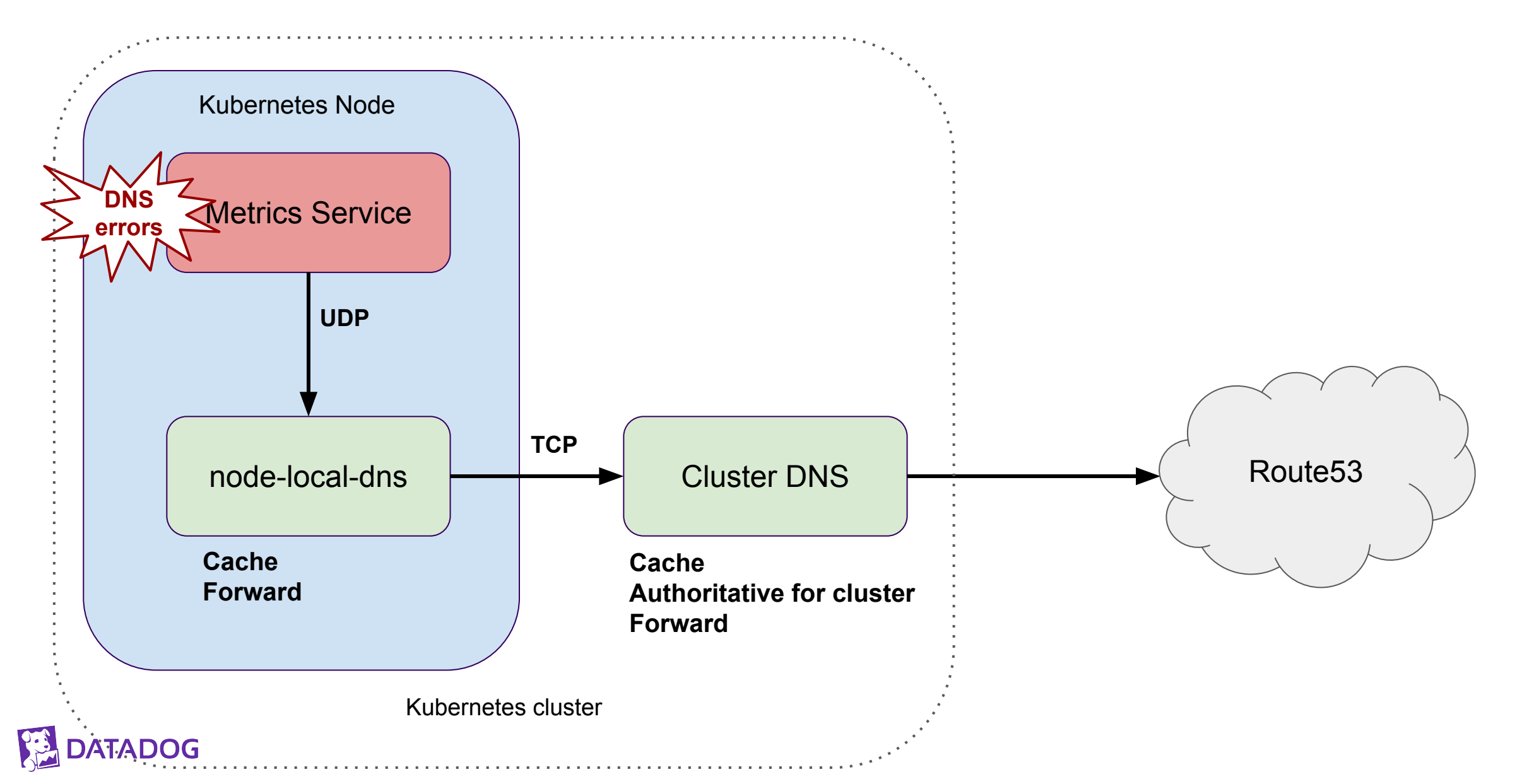

### **DNS setup**

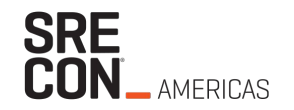

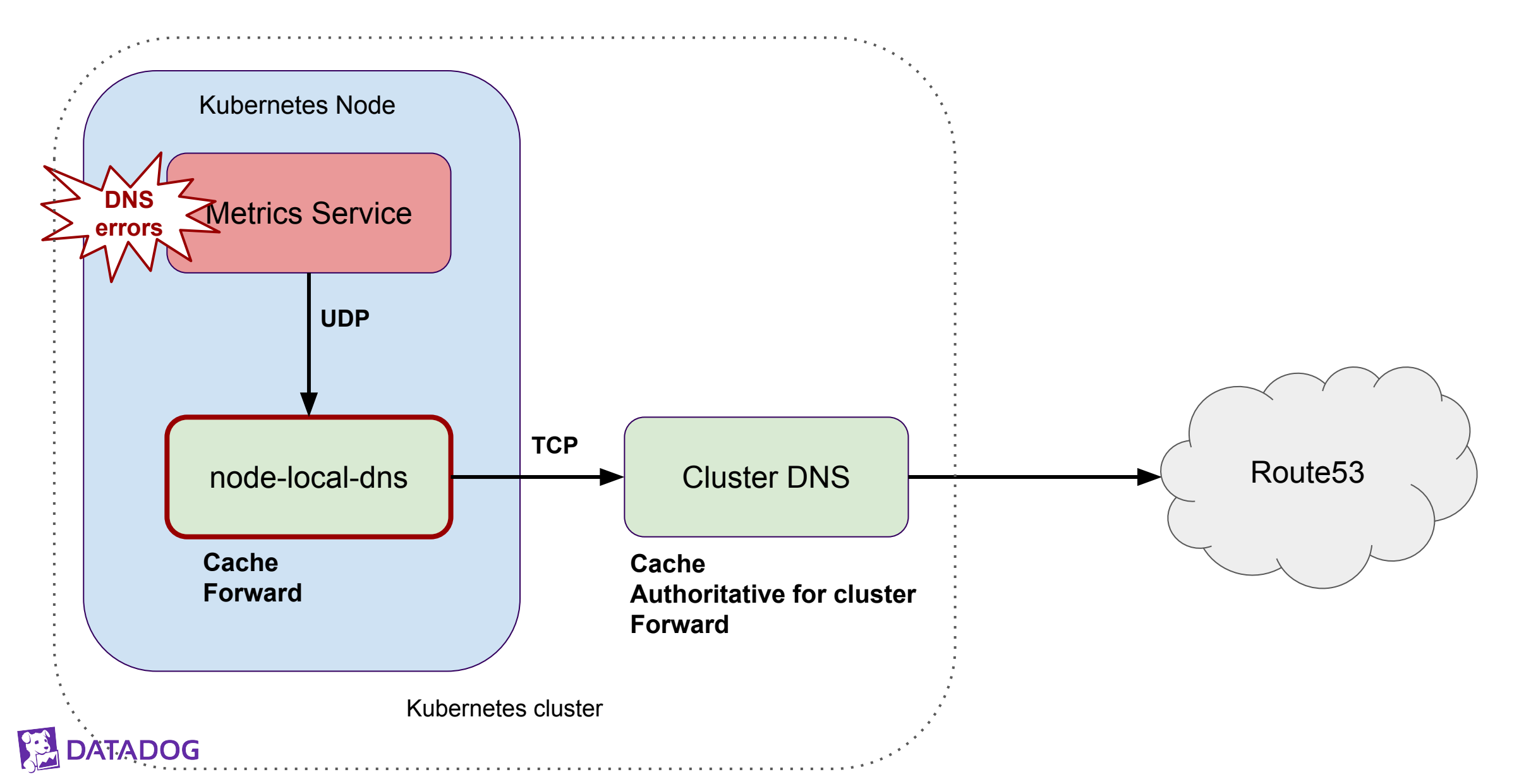

# **Node-Local-DNS (NLD)**

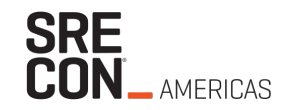

NLD Memory per pod on Metrics Service hosts (and limit)

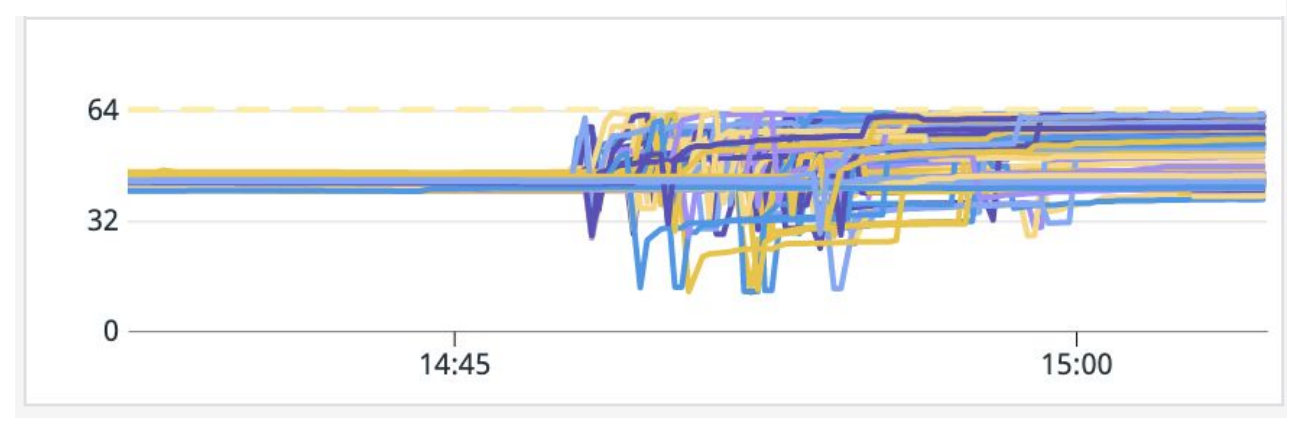

ran out of memory (OOM killed) during rollouts Should \*never\* happen

# **Node-Local-DNS (NLD)**

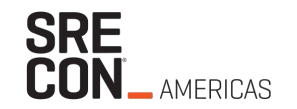

NLD Memory per pod on Metrics Service hosts (and limit)

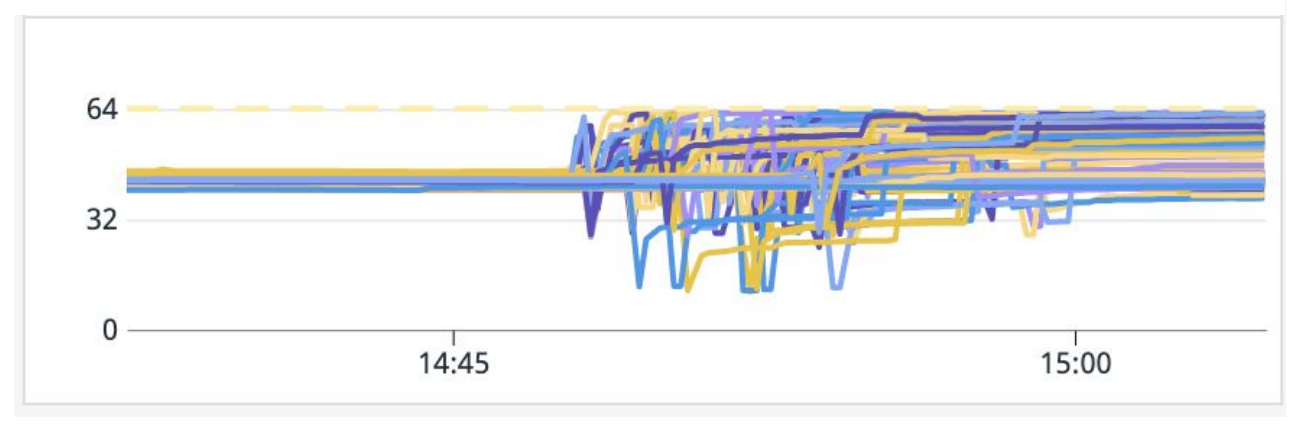

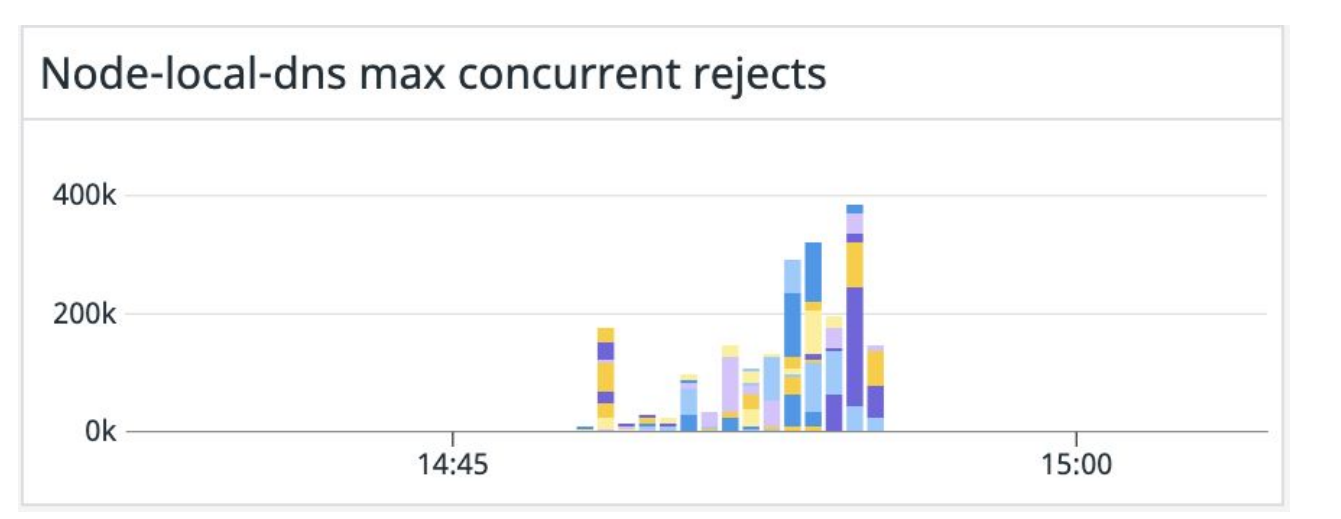

#### max\_concurrent is working Sizing is wrong

#### **Node-local-dns, 64MB => 256MB**

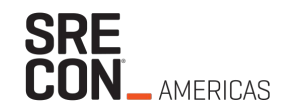

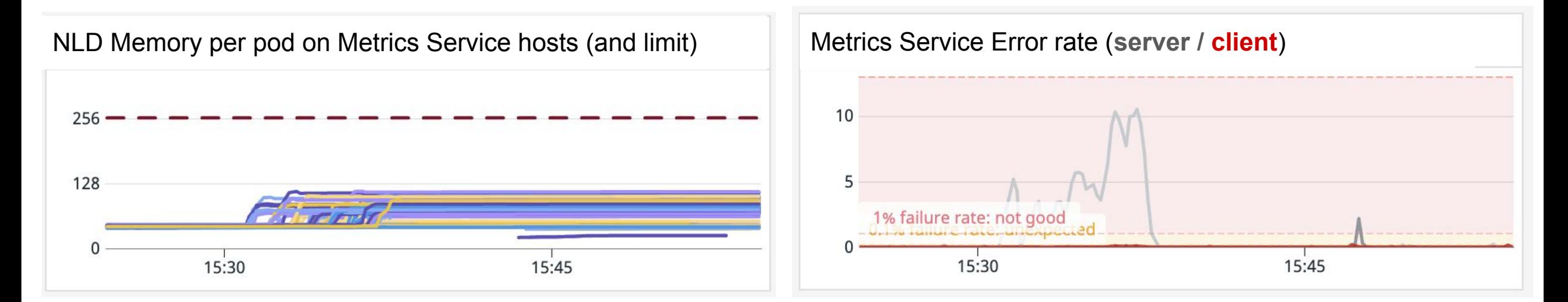

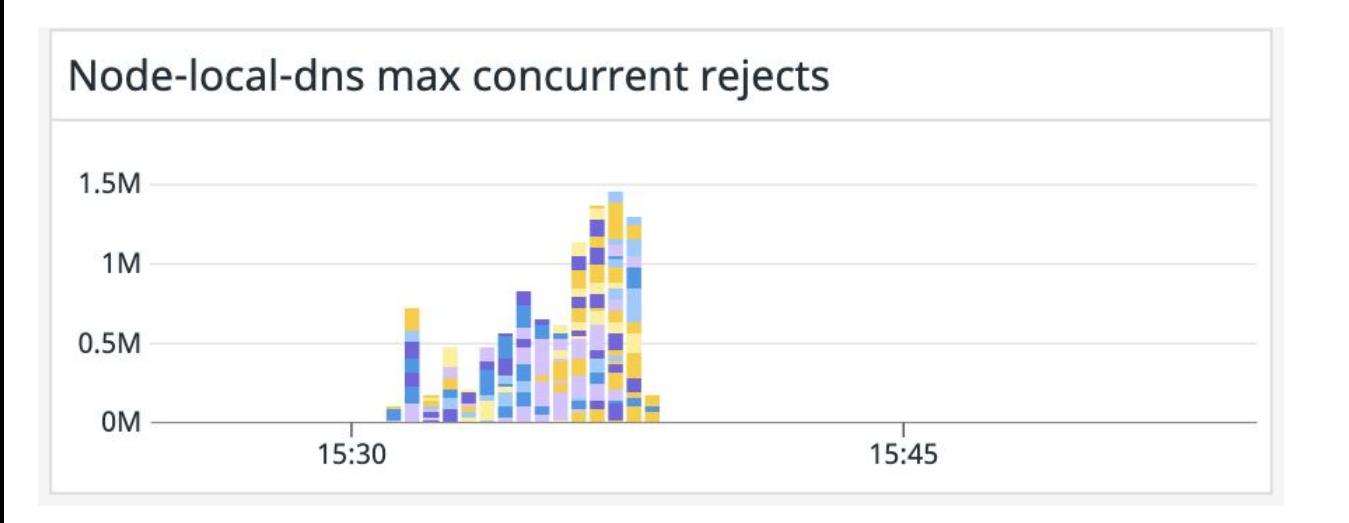

#### No more OOM-kills

*But* not any better for Metrics Service

#### **DOOATAC**

### **Too many queries at startup?**

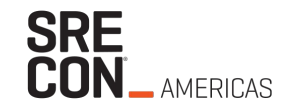

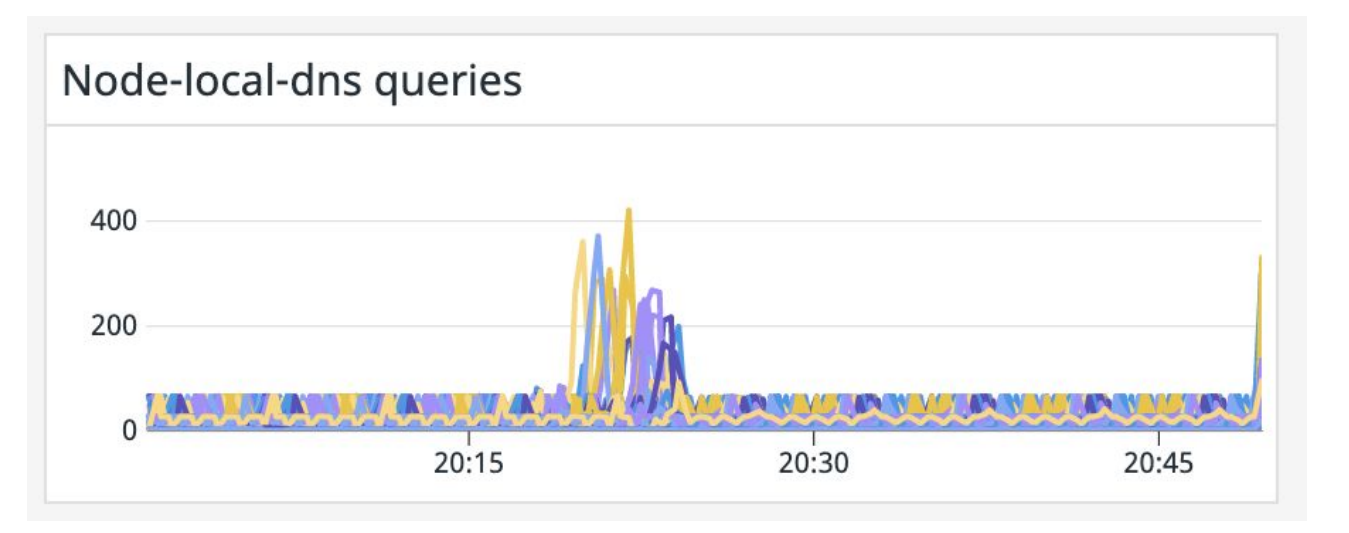

Max\_concurrent: **1000**

Upstream queries: ~5ms

=> NLD should do **> 200k rps**

=> with **<400 rps** we hit max\_concurrent

What's happening?

#### **Too many queries at startup?**

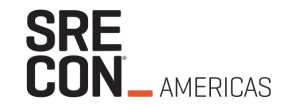

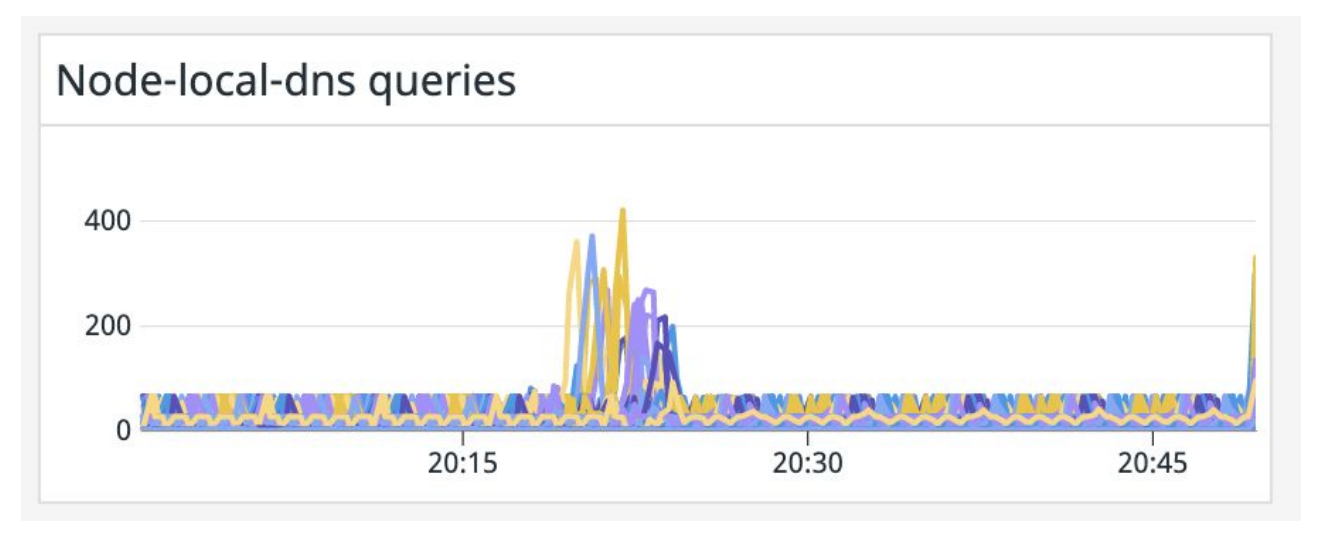

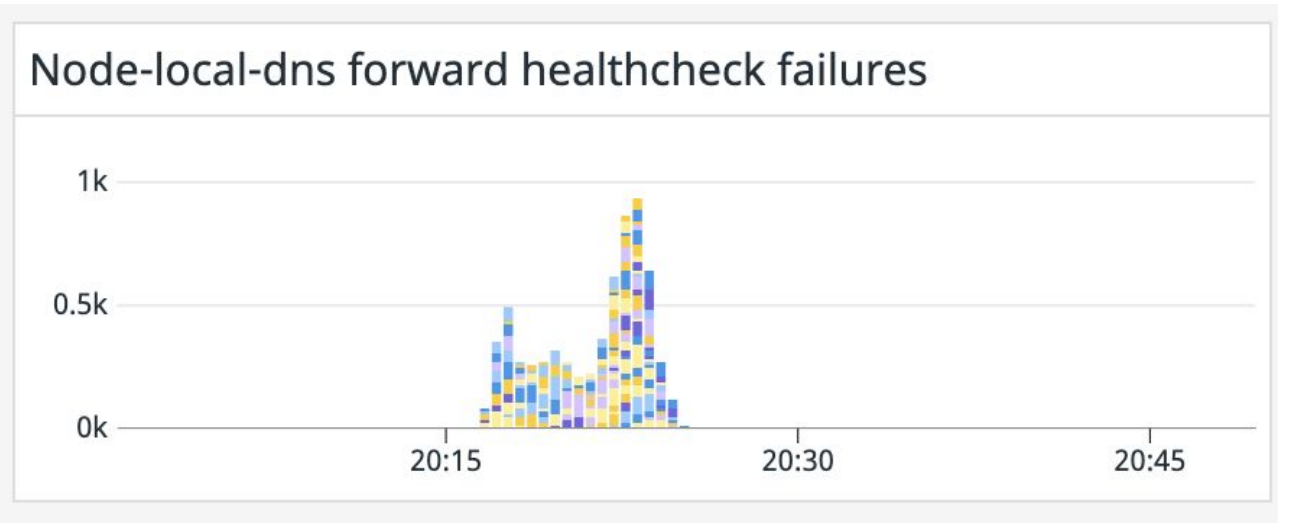

**DATADOG** 

Upstream marked unhealthy Upstream is TCP Connections are reused but expire=10s *NLD can't create connections?*

## **Why we hit max\_concurrent**

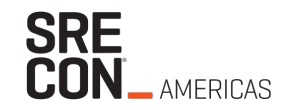

- NLD can't establish connections to upstreams
- The Forward plugin has a 5s timeout by default
- Incoming queries occupy a query slot for 5s
- => We hit max\_concurrent=1000 with only 200rps

## **Networking issues?**

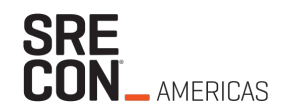

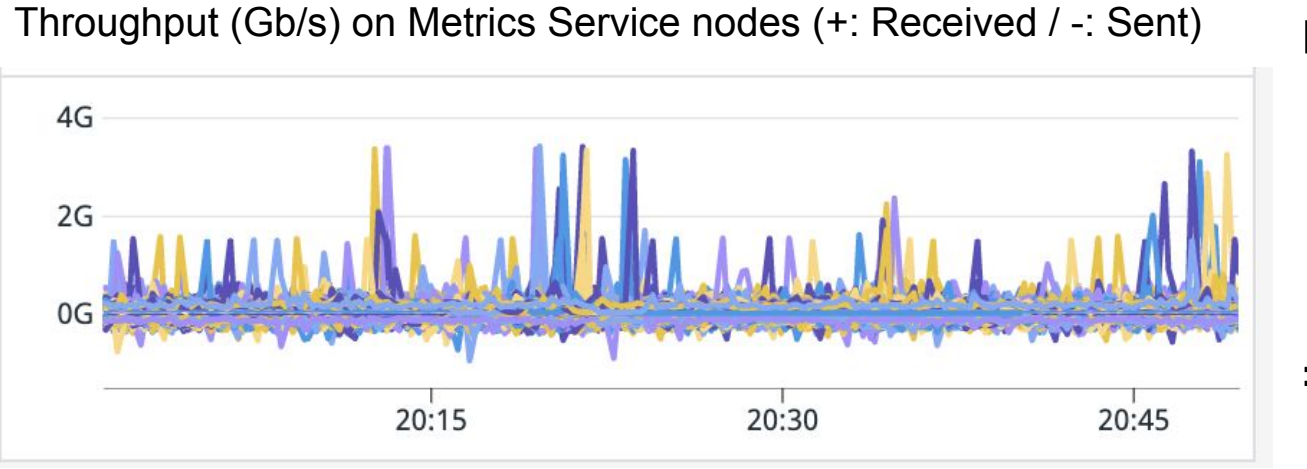

m5.4xlarge

Max: 10Gb/s

Sustained: 5Gb/s

=> looks ok

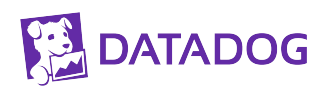

# **Networking issues?**

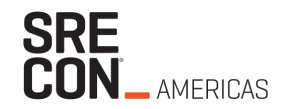

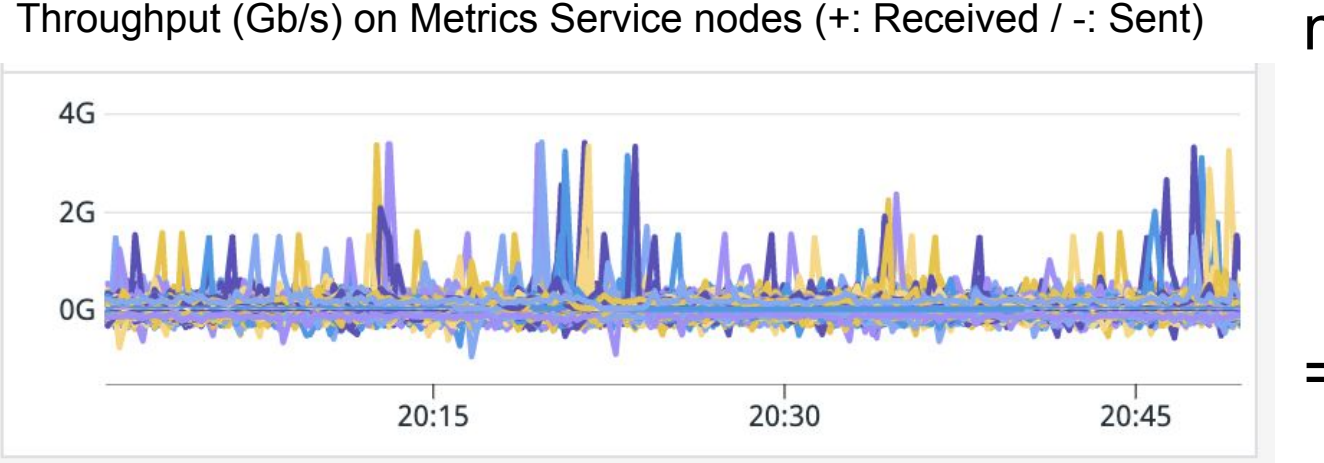

m5.4xlarge

Max: 10Gb/s

Sustained: 5Gb/s

=> looks ok

#### TCP retransmits on Metrics Service nodes

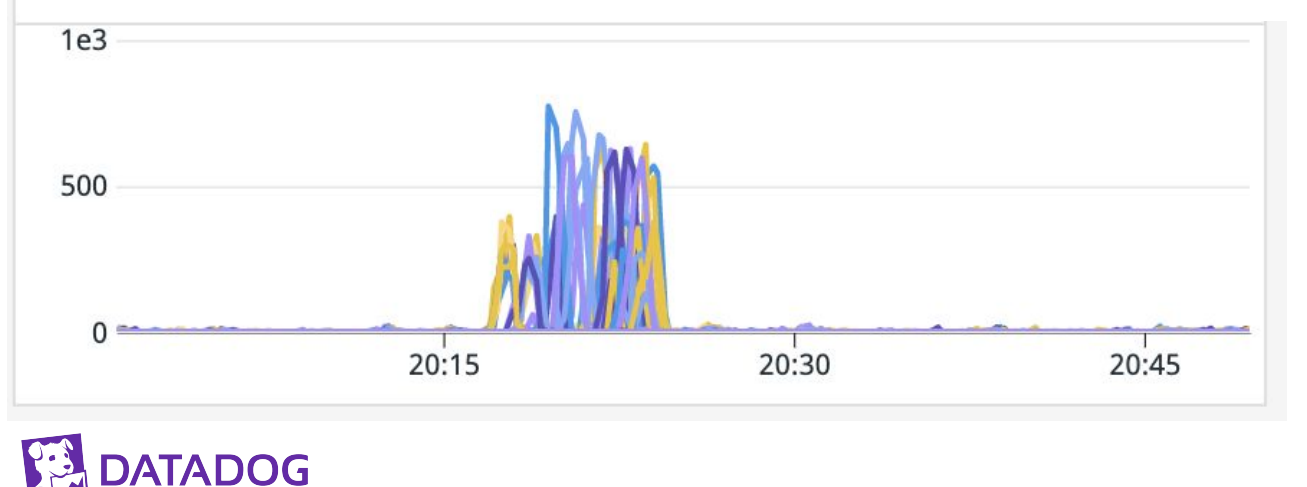

But we are dropping packets

Microbursts?

=> Elastic Network Adapter (ENA) metrics

#### **Status**

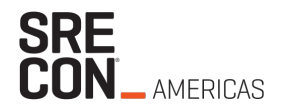

- DNS errors in Metrics Service on rollouts
- Node-local-DNS can't establish connections

=> *Network issue?*

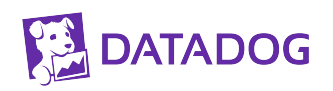

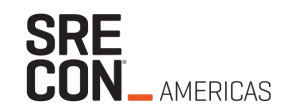

# **Chapter 2: AWS Networking**

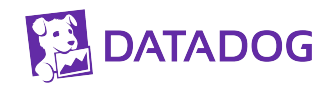

# **Are we bursting over the instance limits?**

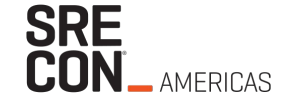

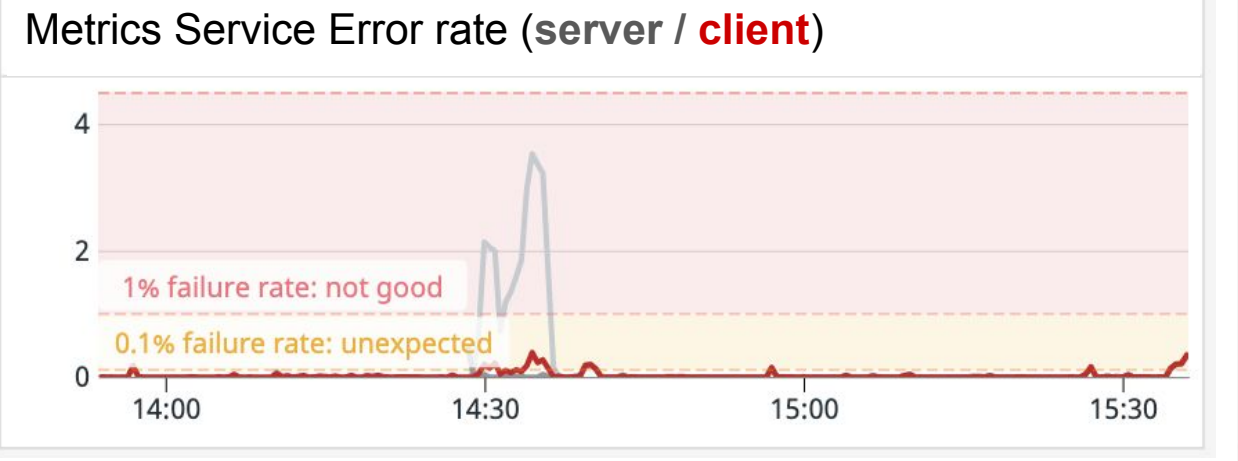

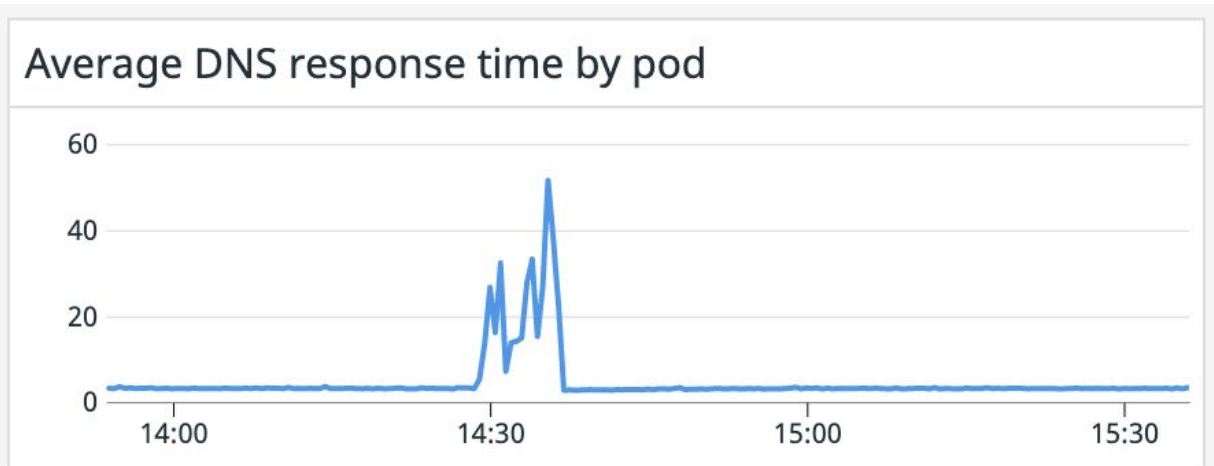

#### ENA: Bandwidth exceeded (**+:in** / **-:out**)

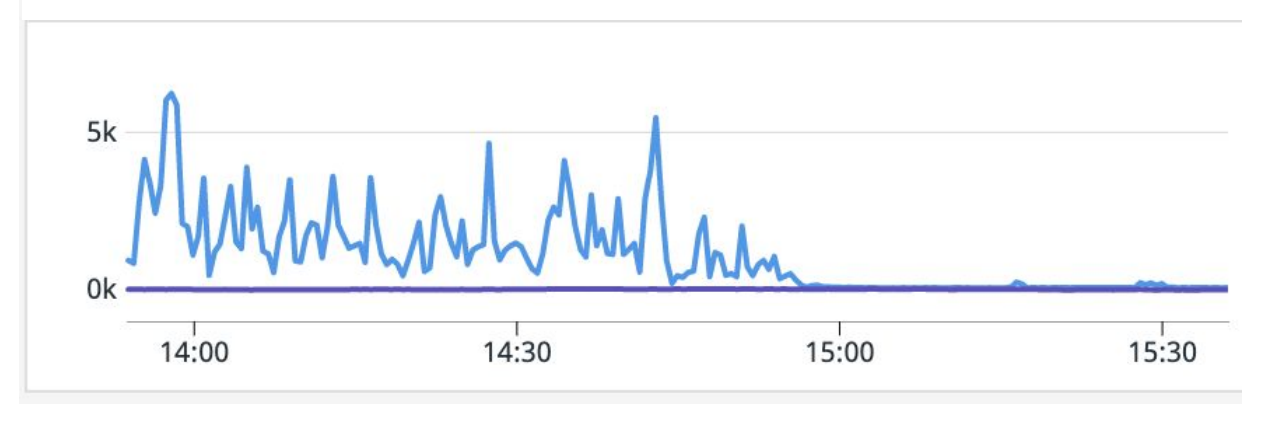

We are saturating the interface But no correlation with errors

#### **DATADOG**

# **Are we bursting over the instance limits?**

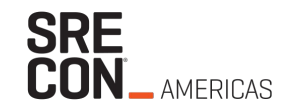

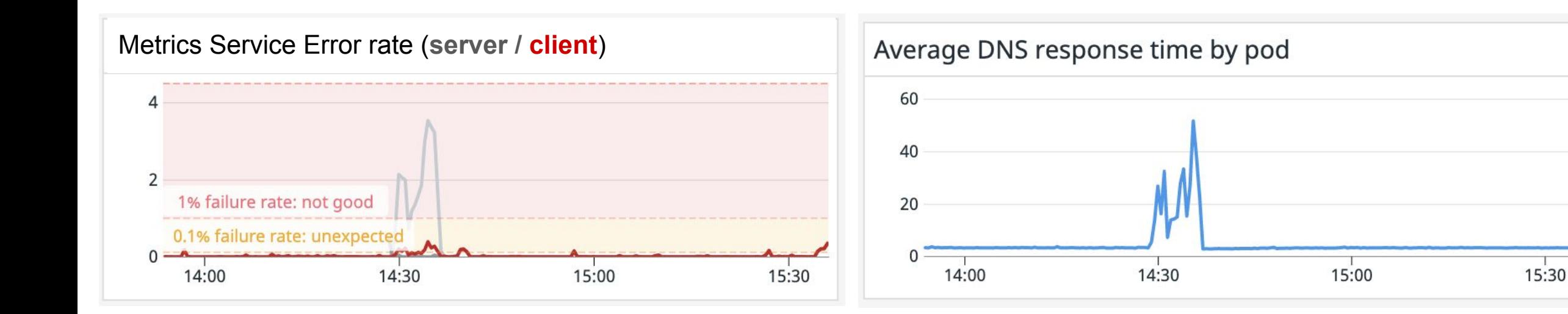

#### ENA: Conntrack exceeded

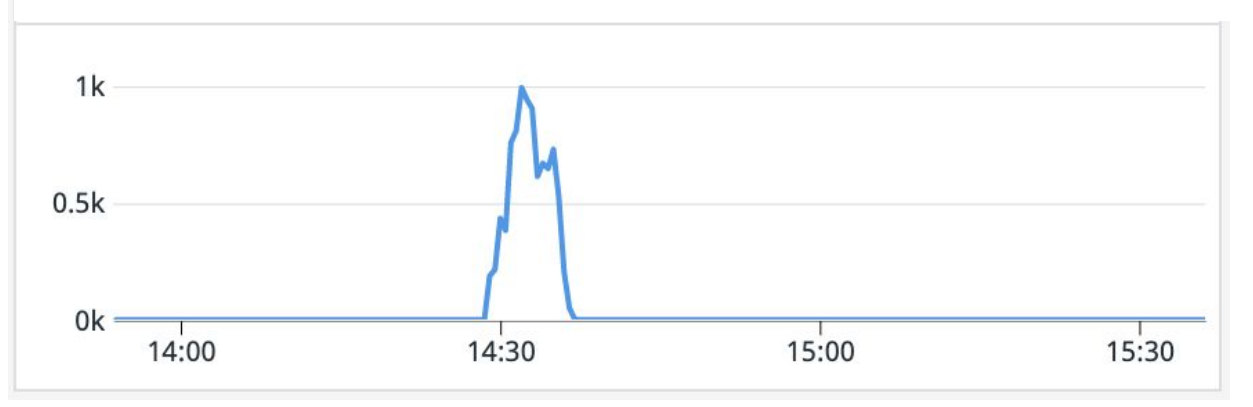

#### **conntrack allowance exceeded?**

#### **aws.ec2.conntrack\_allowance\_exceeded**

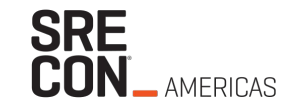

*The number of packets dropped because connection tracking exceeded the maximum for the instance and new connections could not be established. This can result in packet loss for traffic to or from the instance*

Connection tracking is required for security groups (stateful)

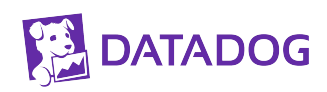

# **Let's test with network optimized instances**

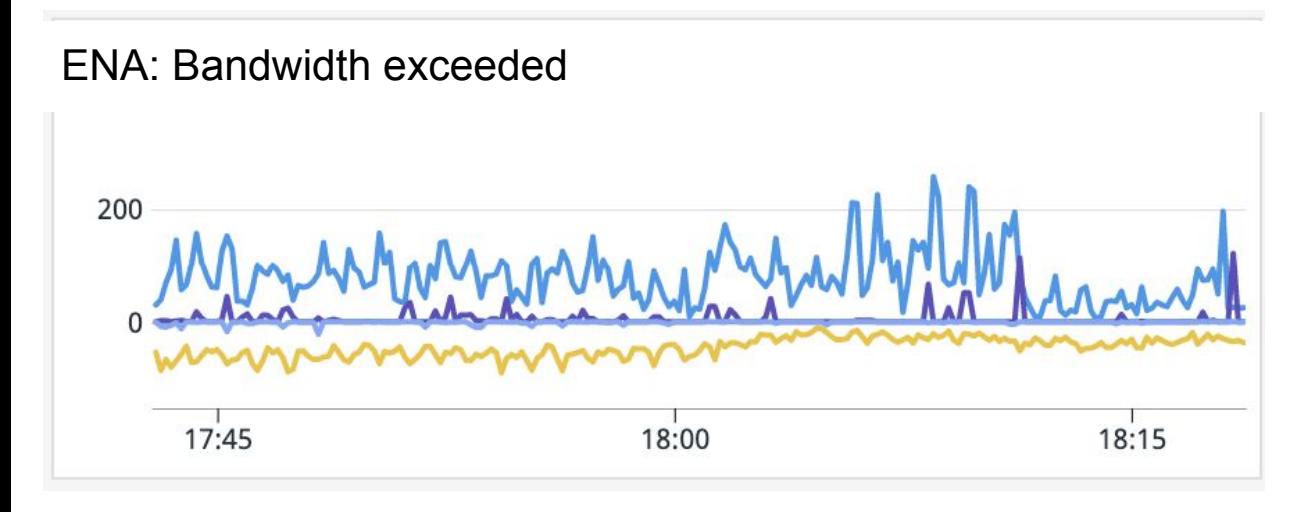

**blue**/**yellow** => m5.4xlarge

 $pure/grey  $(-0)$  = > m5n.4xlarge$ 

Promising!

#### **DATADOG**

**SRE<br>CON\_AMERICAS** 

# **Let's test with network optimized instances**

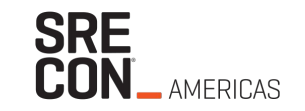

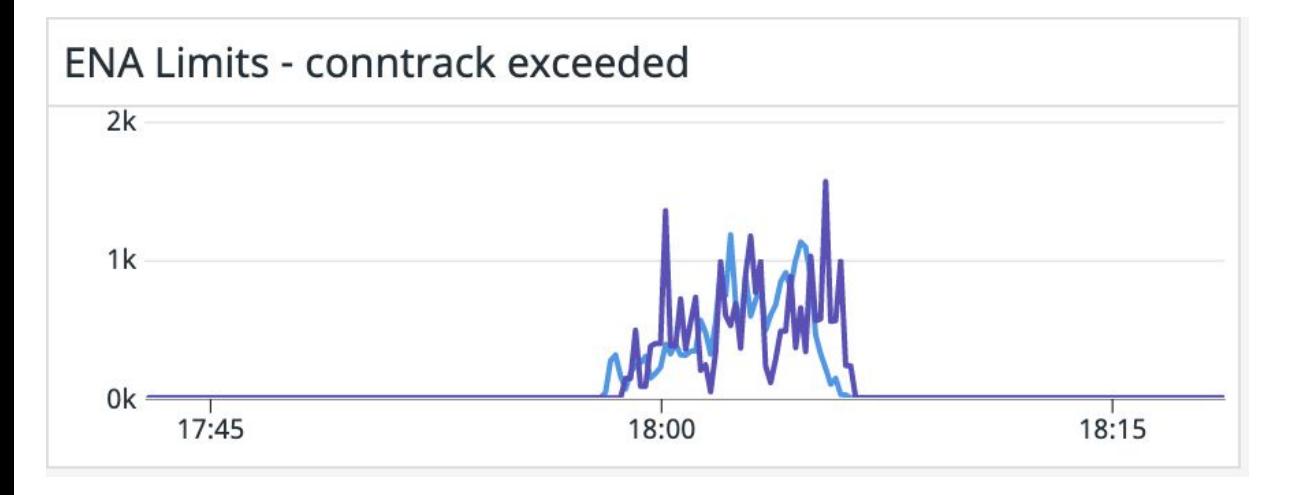

#### Average DNS response time by pod 100 50  $\Omega$ 17:45 18:00 18:15

#### m5.4xlarge

#### **Manuel Manuel Manuel Manuel Strate**

#### No impact on

- **Conntrack**
- Metrics Service errors / latency

#### **DATADOG**

# **What about bigger instances?**

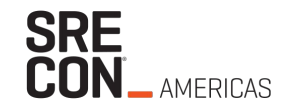

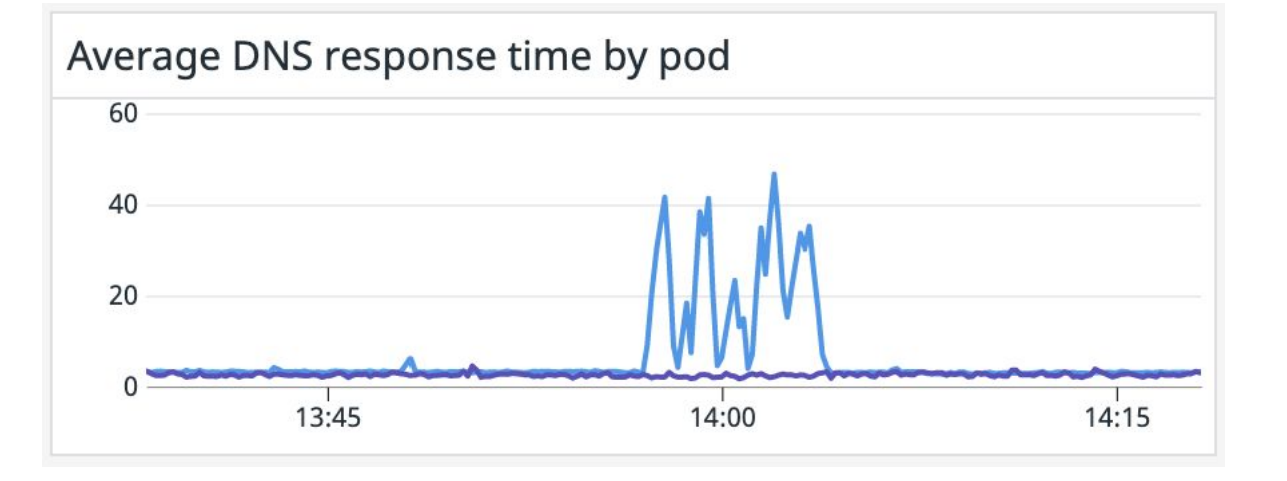

#### m5.4xlarge

**M**m5.8xlarge

Much better!

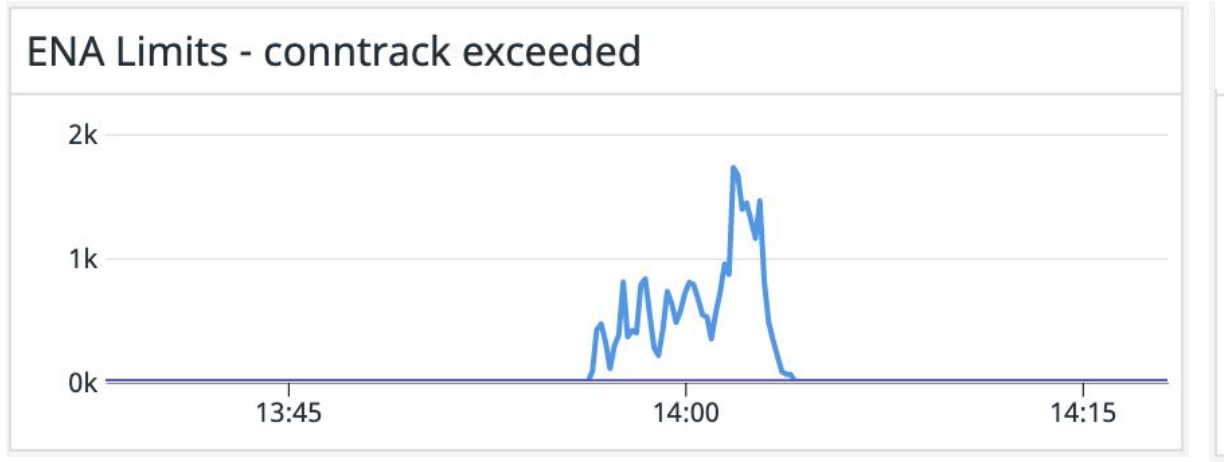

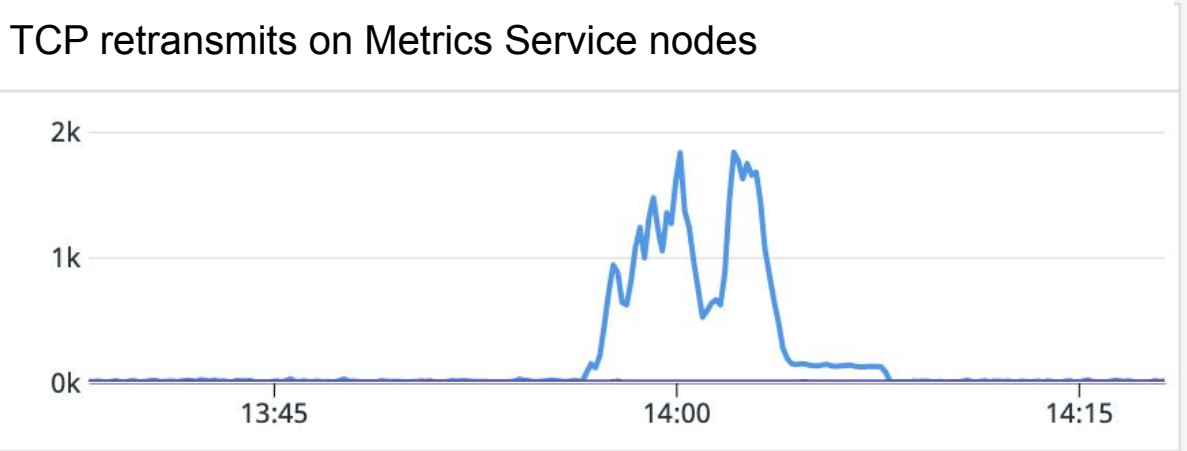

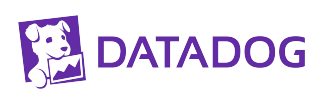

#### **Conntrack limits?**

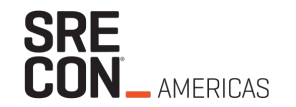

#### **From AWS**

- Hypervisor conntrack can track hundreds of thousands of flows
- m5.8xlarge : can track 2x the flows compared to m5.4xlarge
- m5n.4xlarge : same as m5.4xlarge

=> Makes sense based on our tests

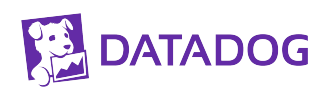

#### **How can we saturate this conntrack?**

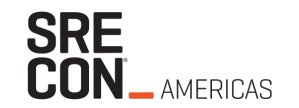

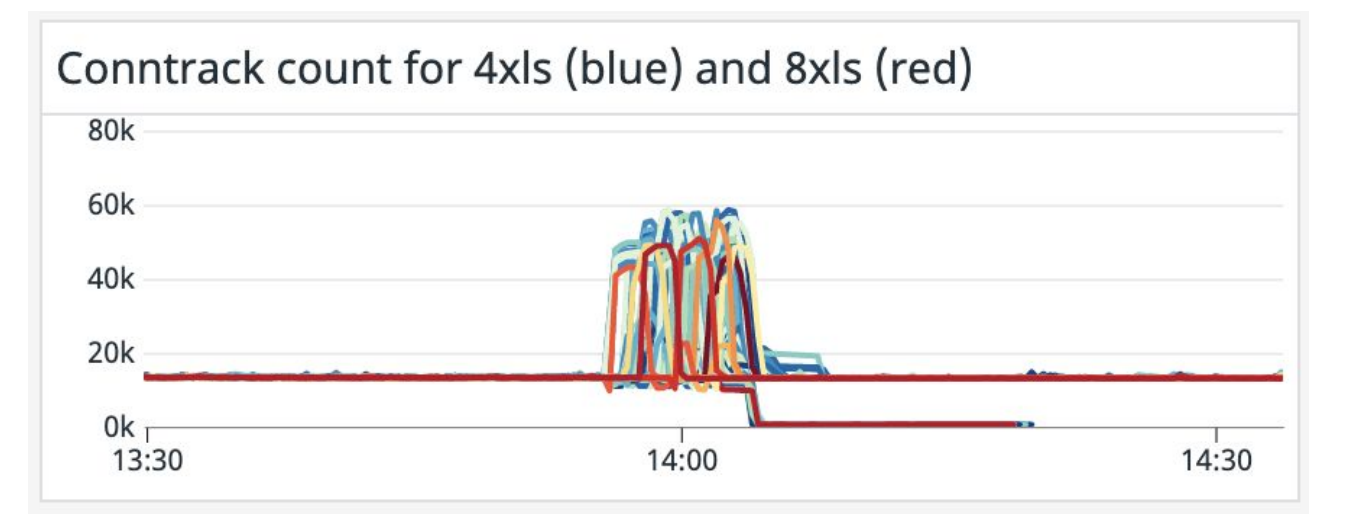

Stable state: **~13k** connections Rollouts: **~60k**

Pretty high but **60k vs X00k ????**

#### **DATADOG**
# **VPC Flow Logs**

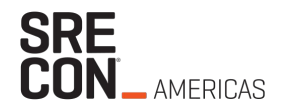

- Capture IP flow information on Elastic Network Interfaces (ENI)
- **● Flow level: 5-tuple, 2 flows per TCP connection**
- Flow record: 5 tuple, bytes, packets, TCP flags...
- Aggregated every 1mn and delivered to S3
- **● Not always complete**
- Huge amount for large VPCs (we filtered with Athena)

## **Flows from a Metrics Service node**

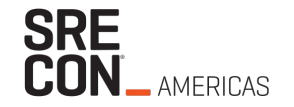

Egress flows by source

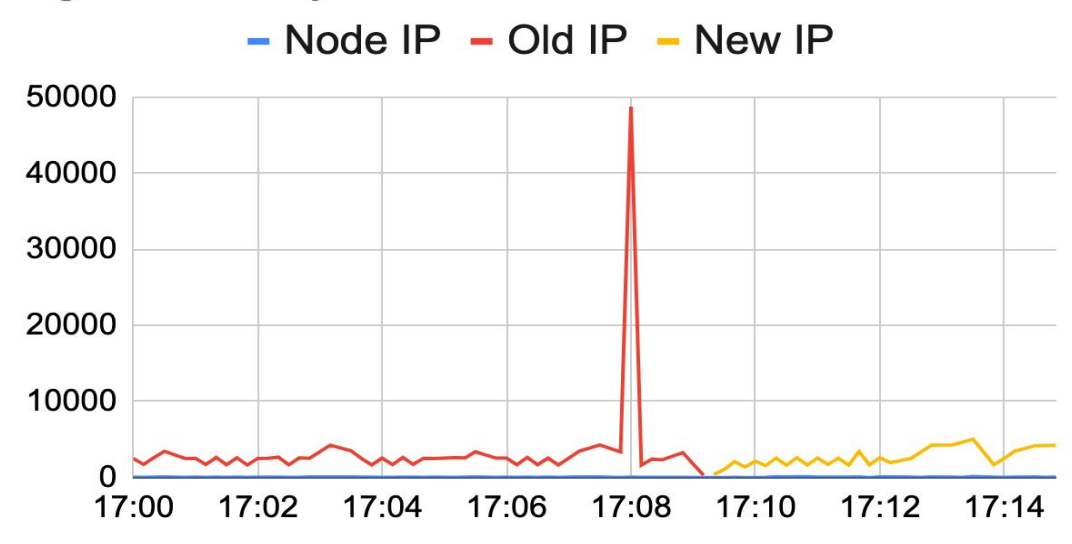

Old pod IP disappears after ~60s

Spike in flows at pod deletion

50k flows in 1mn feels very high

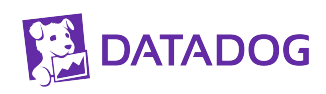

#### **What about ingress flows?**

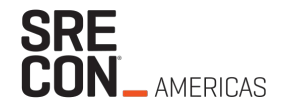

Egress flows by source

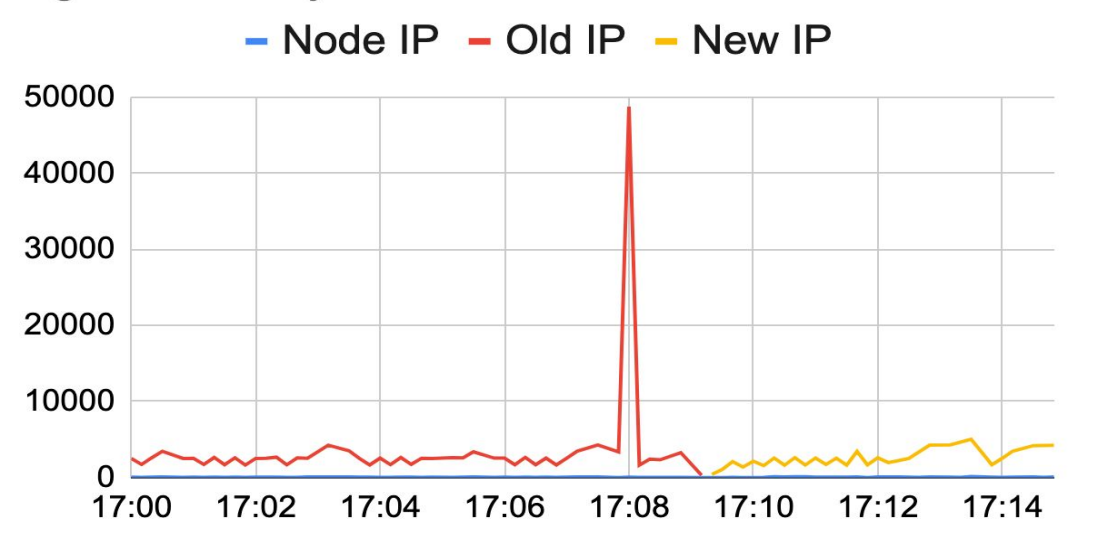

Ingress flows by destination

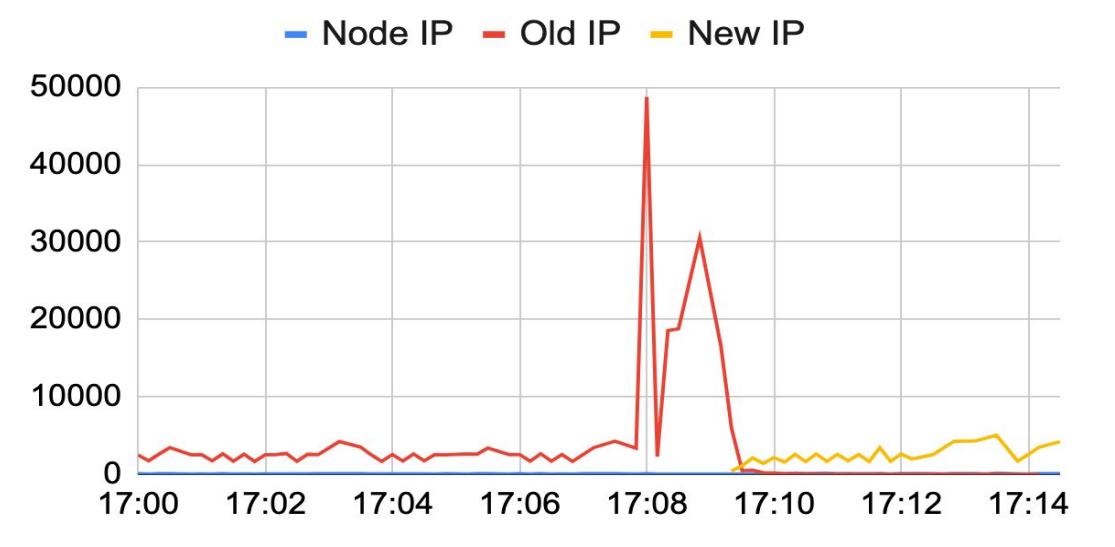

Ingress flows should ~match Egress

Very weird second spike

**What are these flows?**

## **Zoom on ingress flows to old IP**

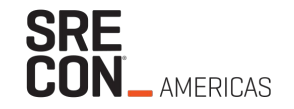

Ingress Flows by TCP flag

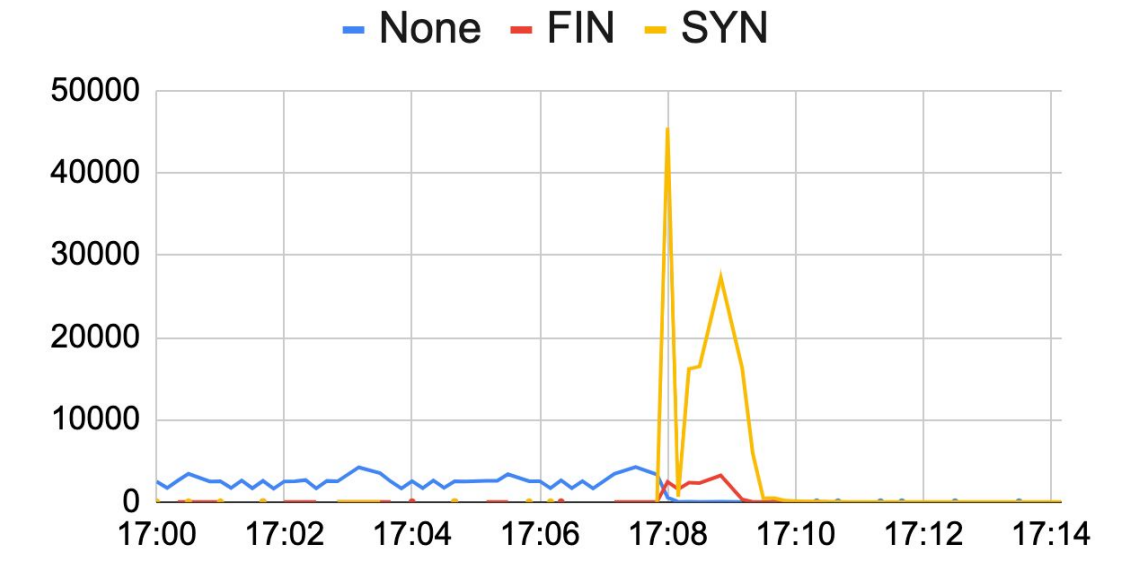

**None**: already established

**FIN**: terminating

**SYN**: reconnect attempts: **130k over 90s!**

### **What about egress?**

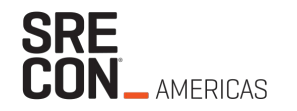

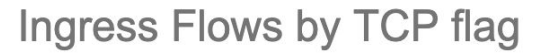

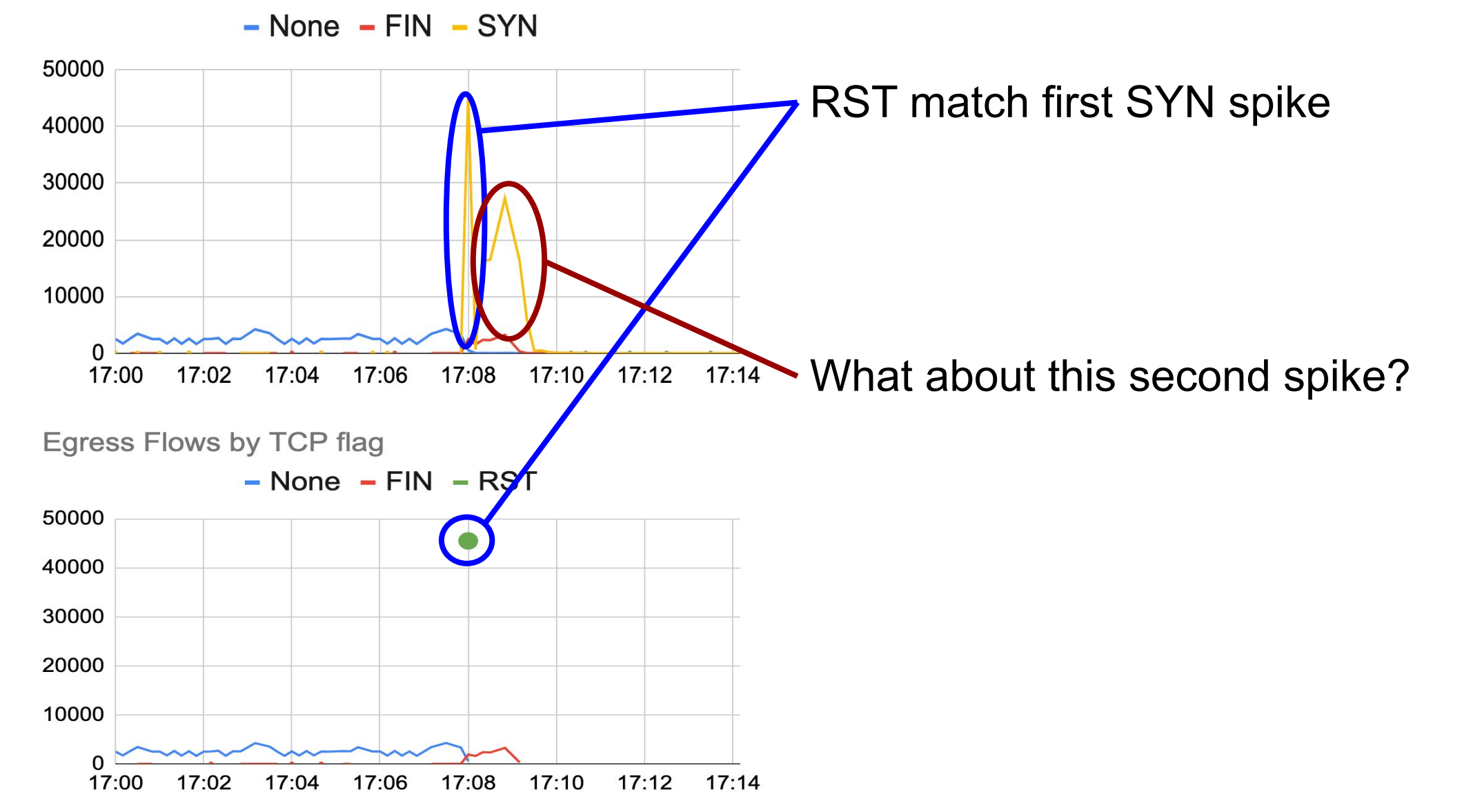

## **Why do we get RST for a few seconds only?**

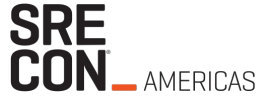

- Metrics Service performs a grpc.GracefulStop with 10s timeout
	- Server stops accepting new connections
	- Server waits for existing RPC to finish
	- Server tells clients to disconnect (HTTP2 GoAway)
- During these 10s, incoming connection attempts get an RST
- After these 10s, the pod is deleted and its IP is not bound by anything

## **Where are these attempts coming from?**

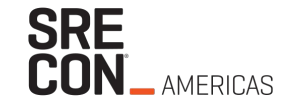

#### Only a few IPs => Alerting Engine

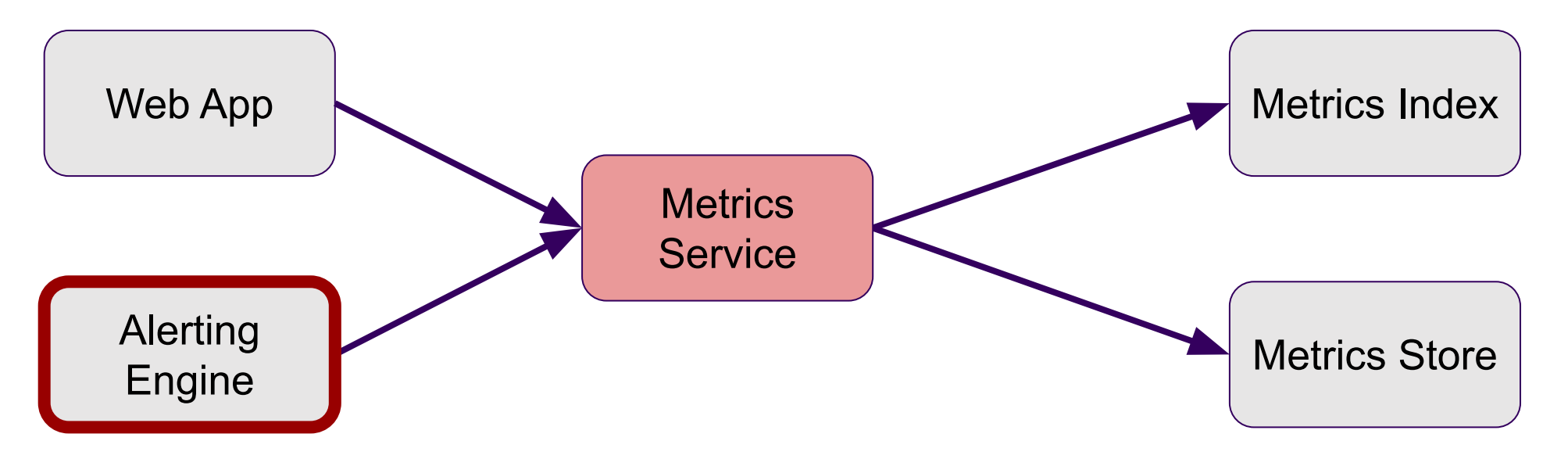

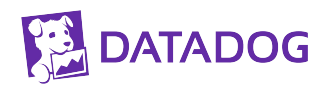

## **Where are these attempts coming from?**

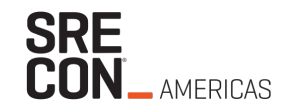

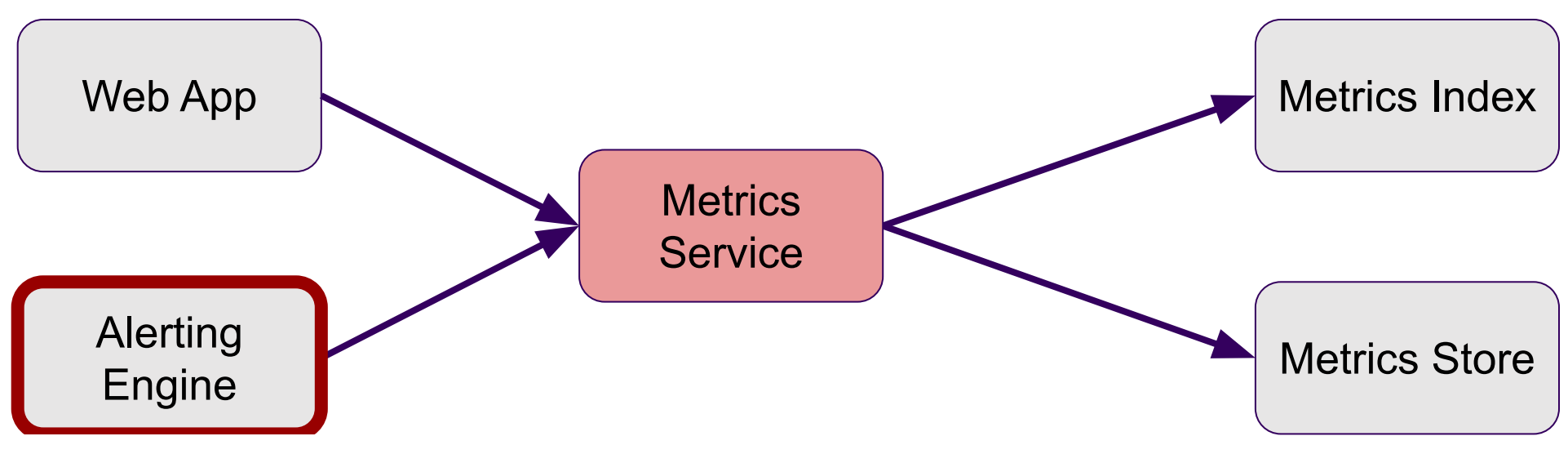

#conntrack entries on Alerting Engine nodes

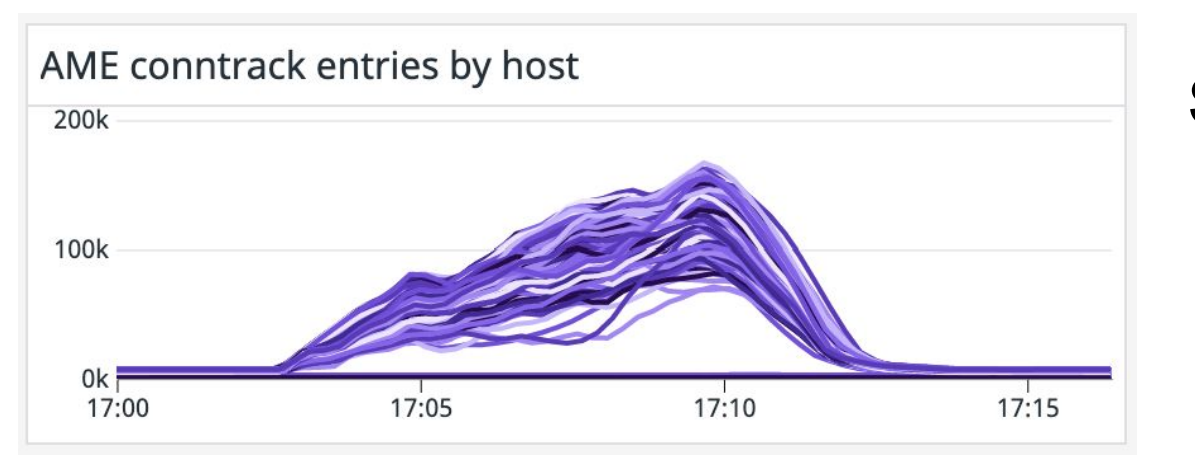

#### **Seems to confirm!**

#### **Status**

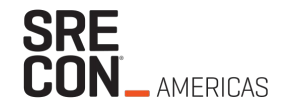

- DNS errors in Metrics Service on rollouts
- Node-local-DNS can't establish connections
- AWS conntrack for instance is saturated
- Alerting Engine is SYN-Flooding Metrics Service on rollouts

=> *Why don't we see these connections on Metric Service Nodes?*

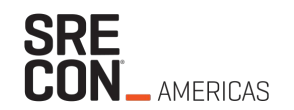

## **Chapter 3: Node Networking**

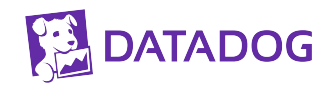

#### **Cilium Architecture**

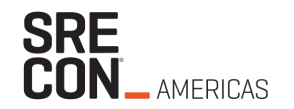

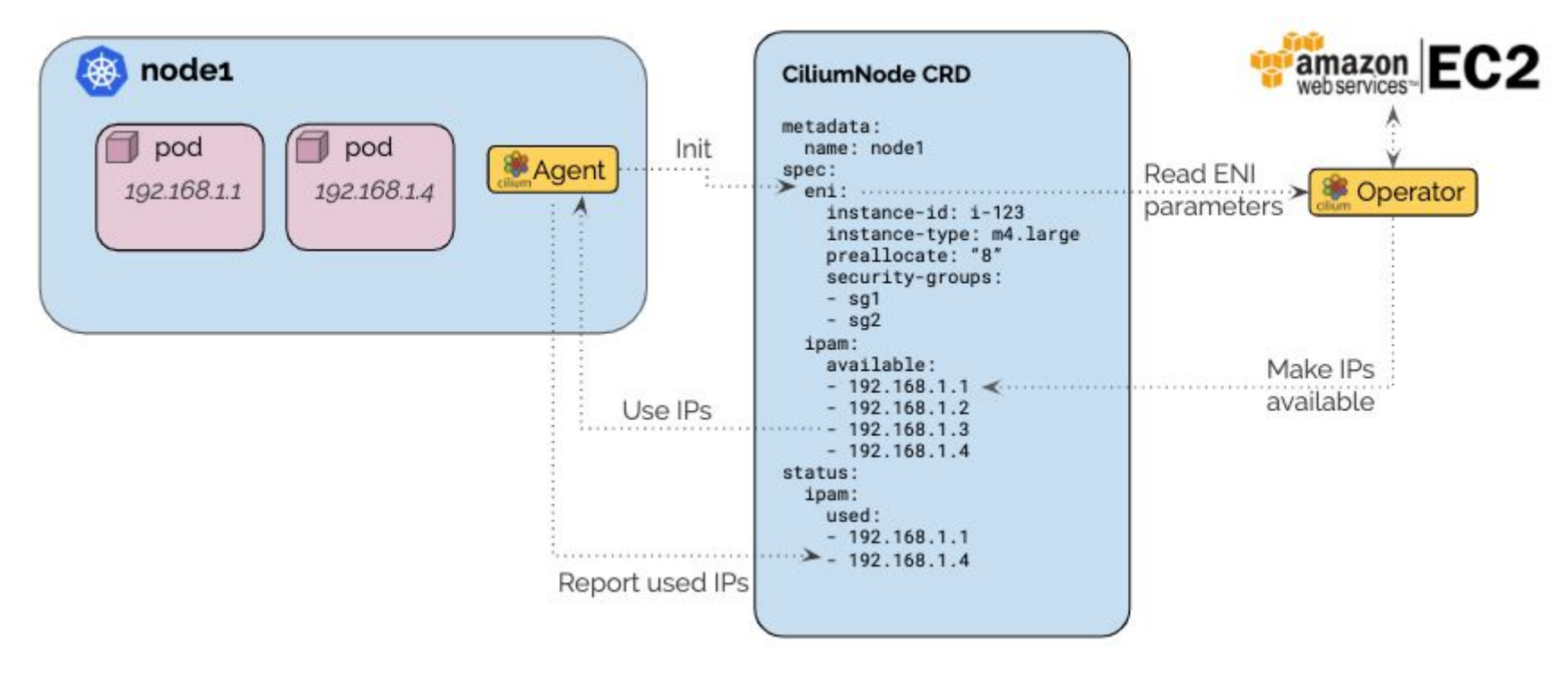

*Source : Cilium documentation* 

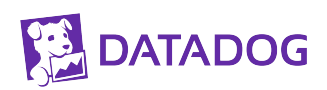

# **Routing on nodes**

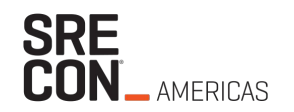

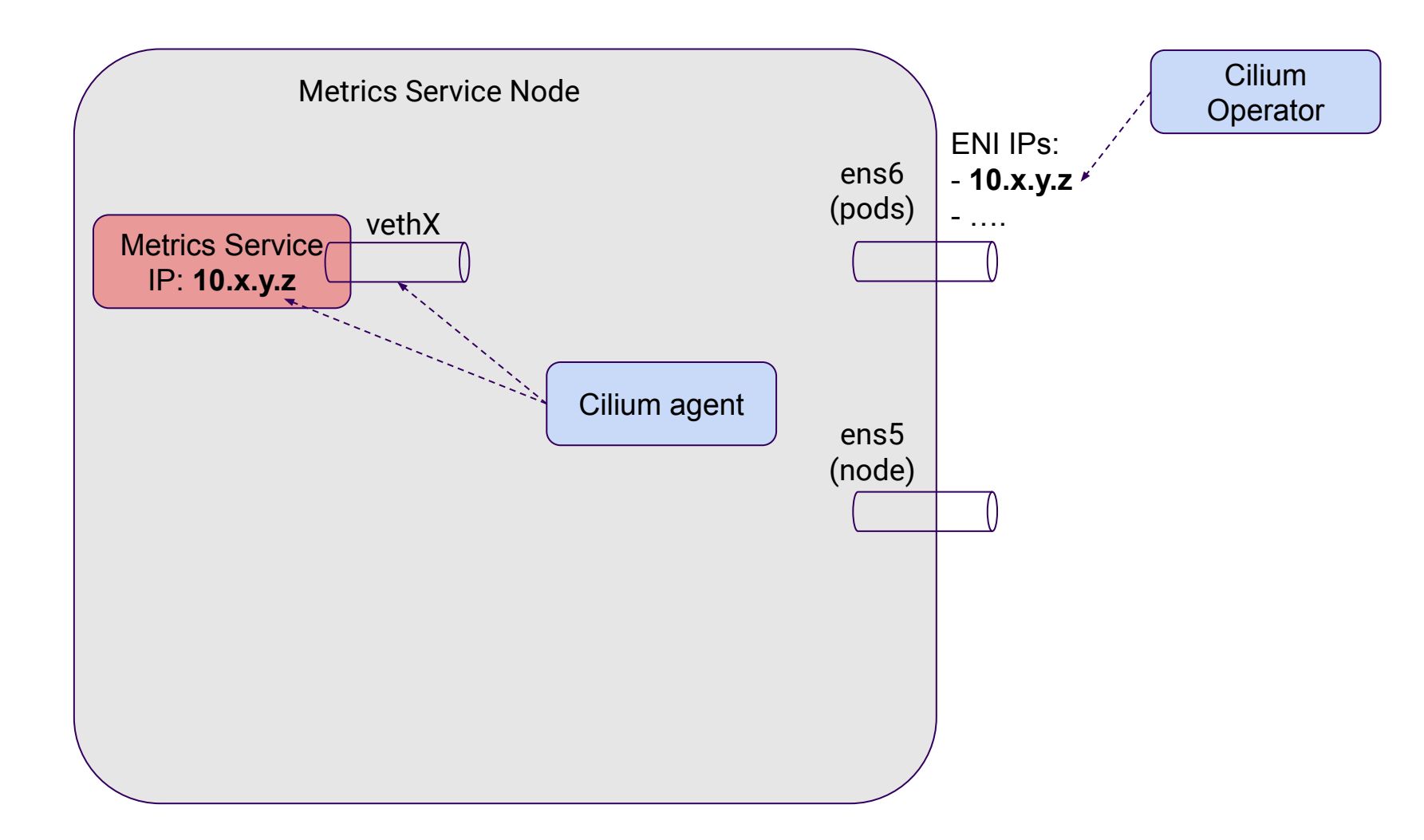

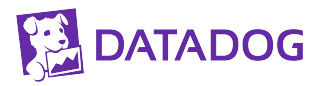

# **Routing on nodes**

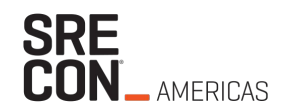

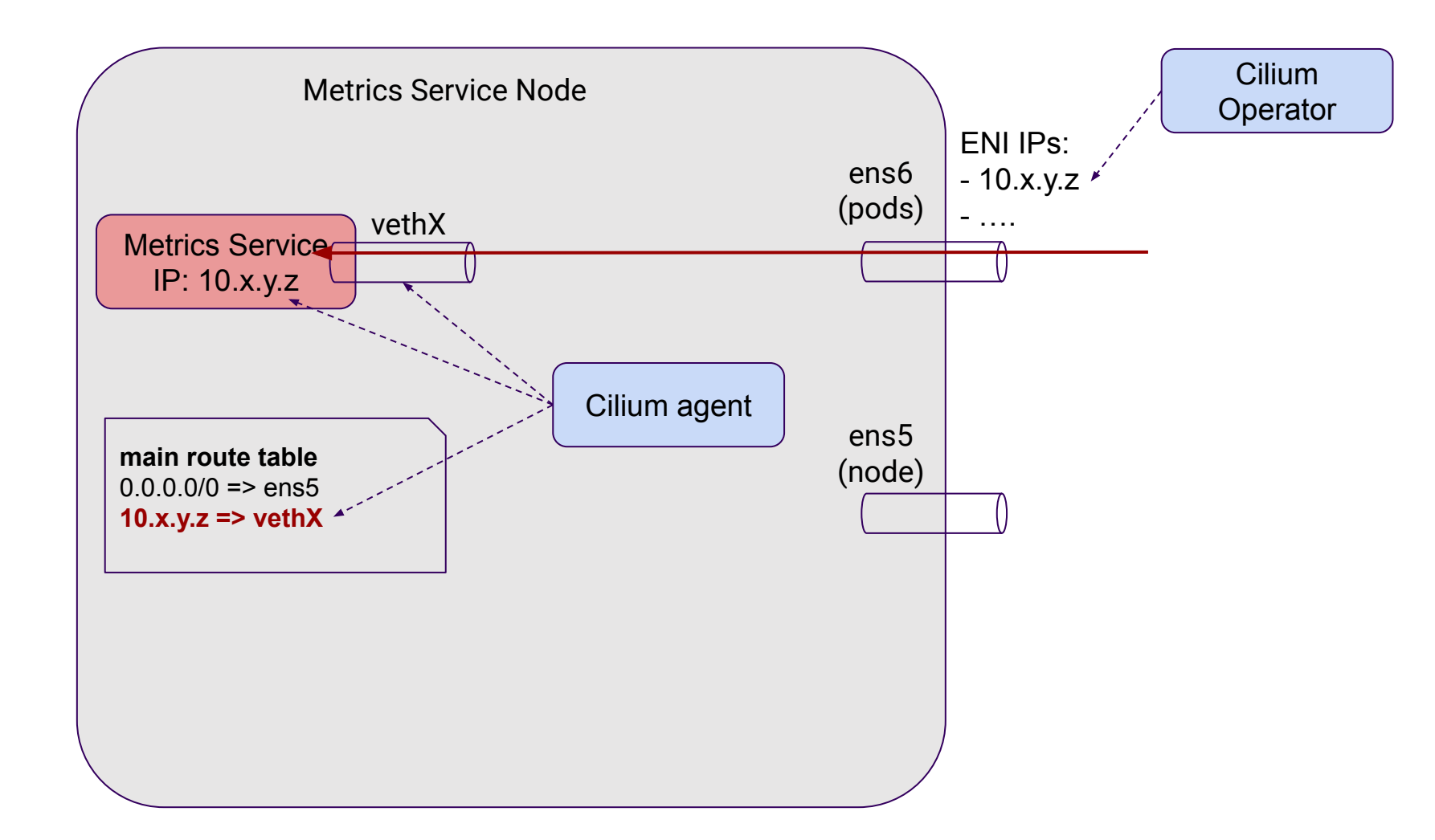

# **Routing on nodes**

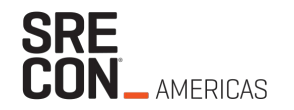

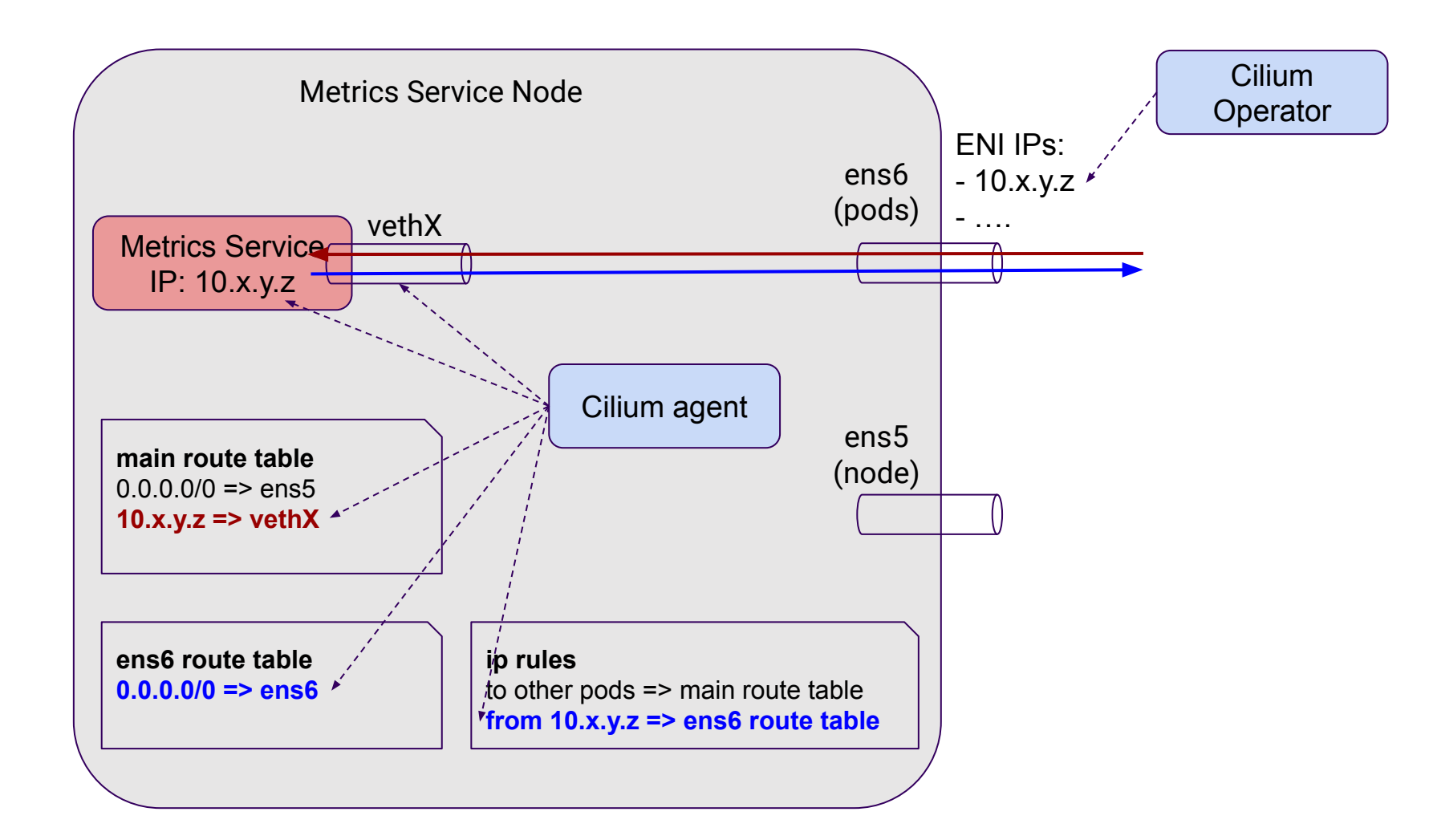

#### **DATADOG** BE

#### **Stable state**

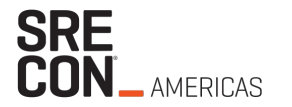

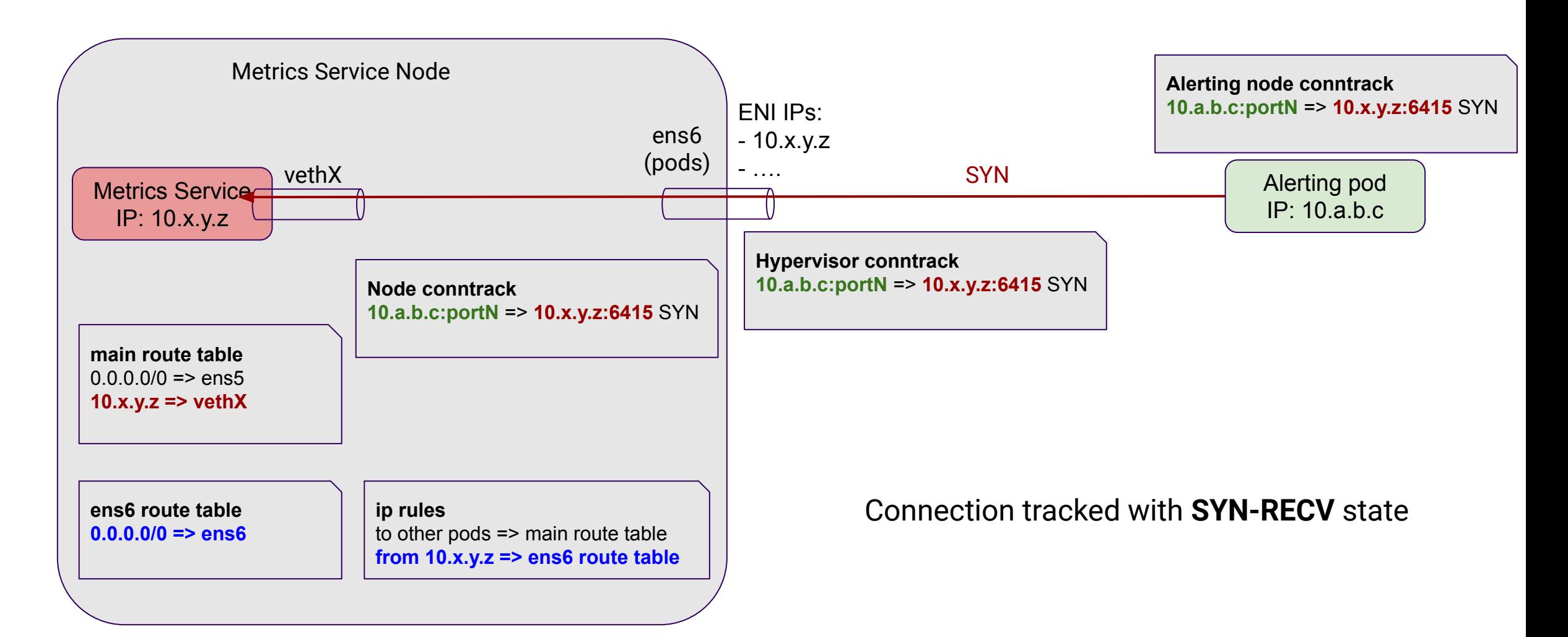

#### **Stable state**

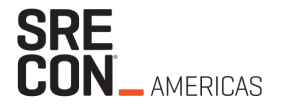

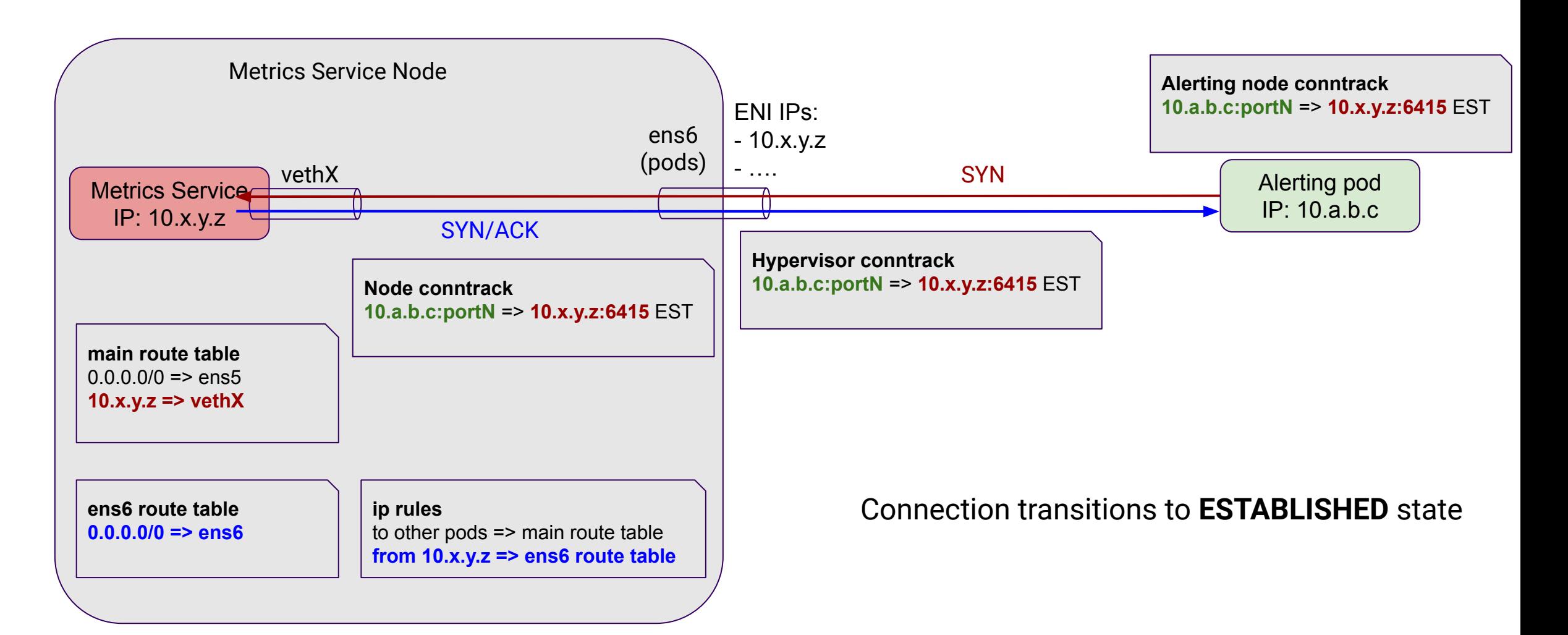

## **What happens on pod deletion?**

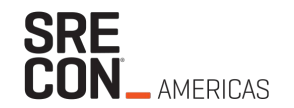

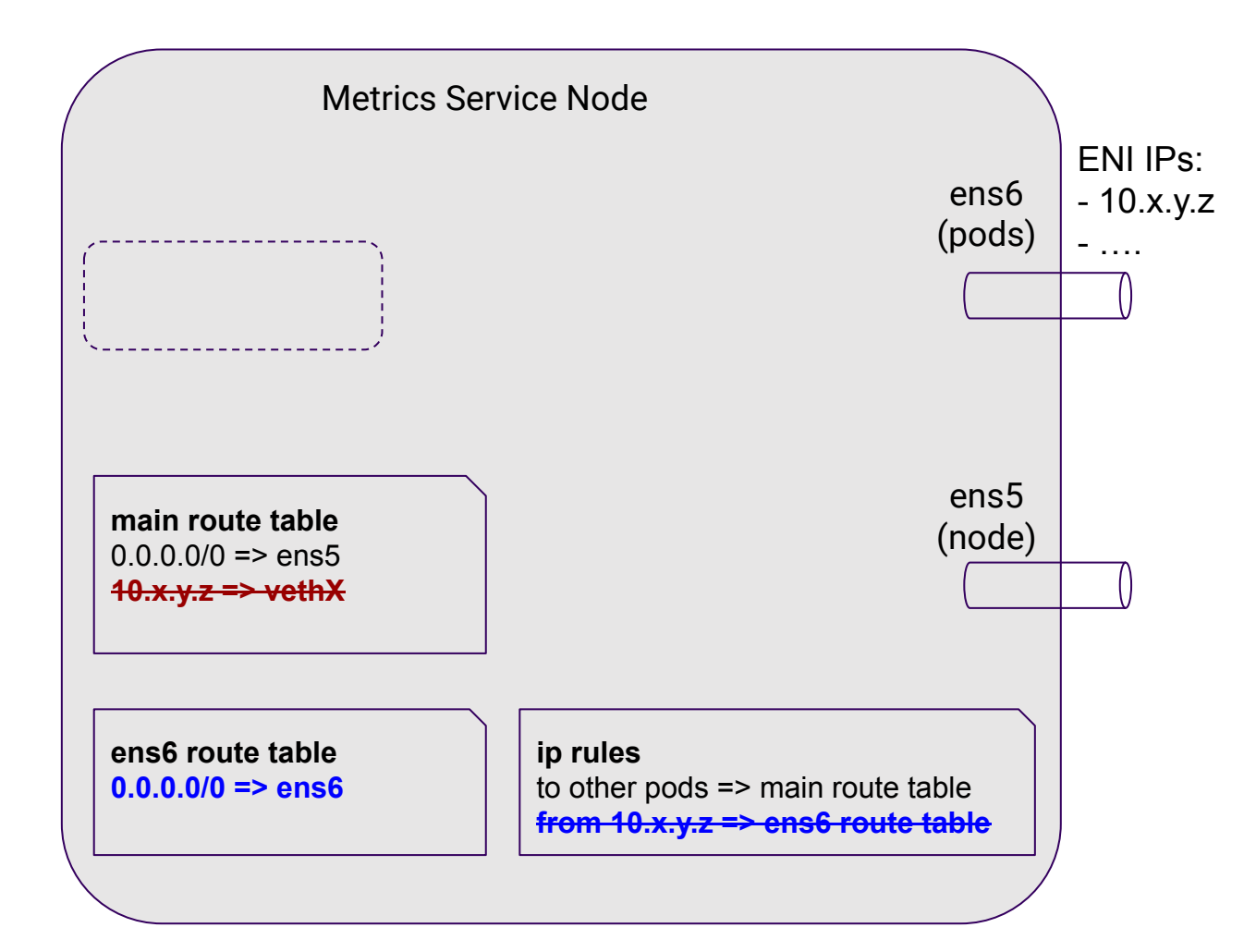

#### **What about traffic to old IP?**

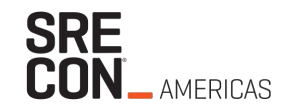

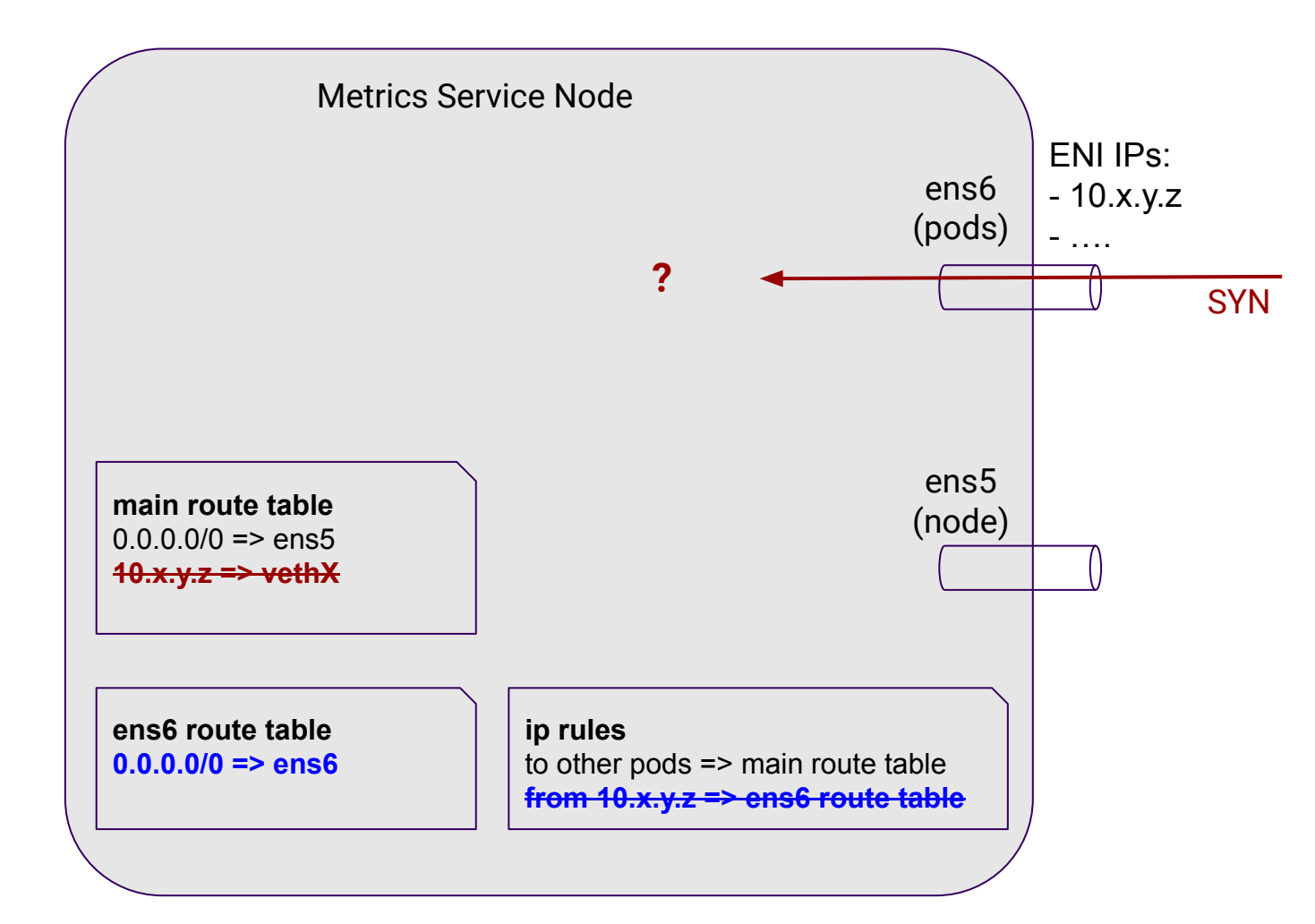

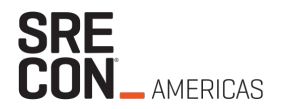

Delete pod with IP 10.x.y.z on nodeB and attempt to connect from nodeA

Connection attempt

**nodeA:~\$ nc -vz 10.x.y.z 12345**

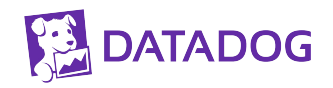

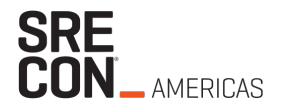

Delete pod with IP 10.x.y.z on nodeB and attempt to connect from nodeA

Connection attempt

**nodeA:~\$ nc -vz 10.x.y.z 12345**

On nodeB => SYN without an answer

**nodeB:~\$ sudo tcpdump -pni ens6 "port 12345" listening on ens6, link-type EN10MB (Ethernet), capture size 262144 bytes 08:28:52.086251 IP 10.a.b.c.51718 > 10.x.y.z.12345: Flags [S], seq 4126537246, win 26883, options [mss 8961,sackOK,TS val 2002199904 ecr 0,nop,wscale 9], length 0**

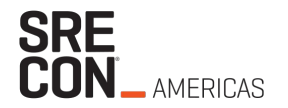

Delete pod with IP 10.x.y.z on nodeB and attempt to connect from nodeA

Connection attempt

**nodeA:~\$ nc -vz 10.x.y.z 12345**

On nodeB => SYN without an answer

**nodeB:~\$ sudo tcpdump -pni ens6 "port 12345" listening on ens6, link-type EN10MB (Ethernet), capture size 262144 bytes 08:28:52.086251 IP 10.a.b.c.51718 > 10.x.y.z.12345: Flags [S], seq 4126537246, win 26883, options [mss 8961,sackOK,TS val 2002199904 ecr 0,nop,wscale 9], length 0**

Where would the SYN be routed to? => Reverse Path filter!

**\$ ip route get 10.x.y.z from 10.a.b.c iif ens6 RTNETLINK answers: Invalid cross-device link**

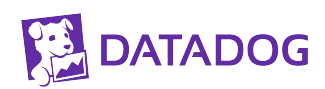

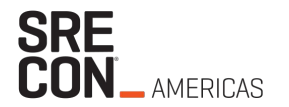

Delete pod with IP 10.x.y.z on nodeB and attempt to connect from nodeA

Connection attempt

**nodeA:~\$ nc -vz 10.x.y.z 12345**

On nodeB => SYN without an answer

**nodeB:~\$ sudo tcpdump -pni ens6 "port 12345" listening on ens6, link-type EN10MB (Ethernet), capture size 262144 bytes 08:28:52.086251 IP 10.a.b.c.51718 > 10.x.y.z.12345: Flags [S], seq 4126537246, win 26883, options [mss 8961,sackOK,TS val 2002199904 ecr 0,nop,wscale 9], length 0**

Where would the SYN be routed to? => Reverse Path filter!

**\$ ip route get 10.x.y.z from 10.a.b.c iif ens6 RTNETLINK answers: Invalid cross-device link**

Sure enough, martian packet warning in kernel logs

**Oct 28 08:25:54 nodeB kernel: IPv4: martian source 10.x.y.z from 10.a.b.c, on dev ens6**

## **Reverse Path filtering**

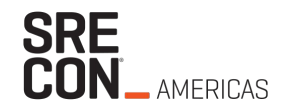

- Security feature from the kernel to prevent IP spoofing
	- If return path uses incoming interface accept the packet
	- Otherwise drop it
- Log these events : "Martian Packets"
- Loose mode: only drop if there is no return route

#### **Back to our node**

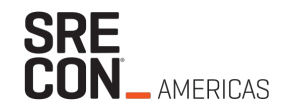

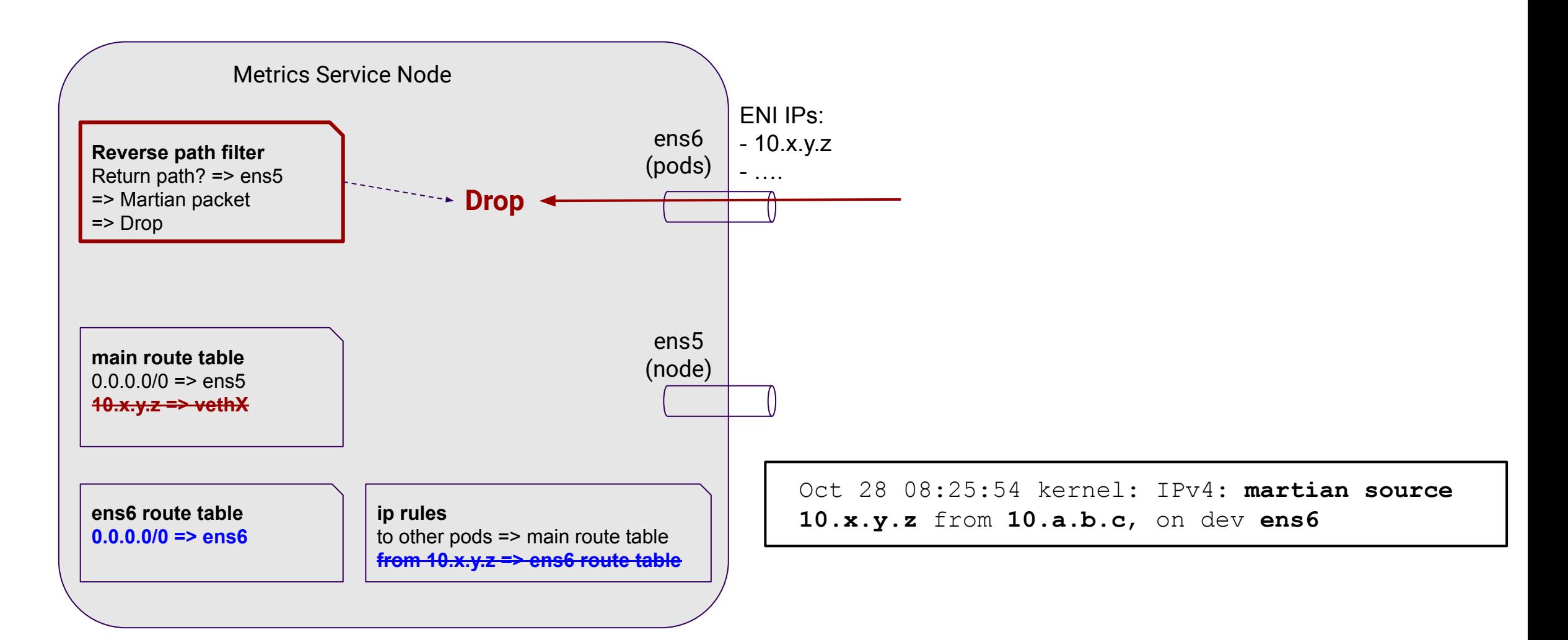

#### **What about conntracks?**

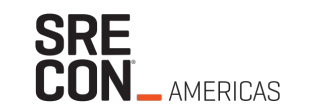

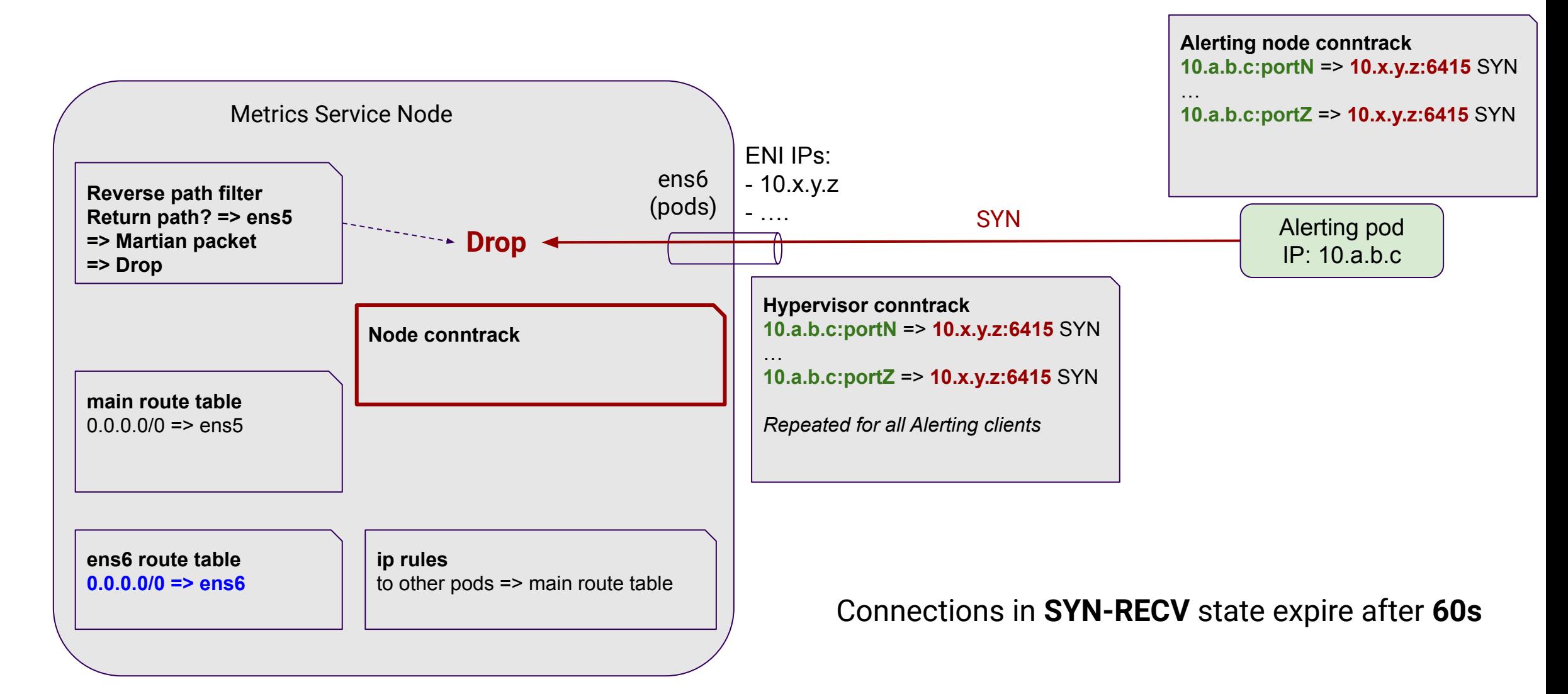

#### **DOOATAC**

#### **But, we use "loose" mode**

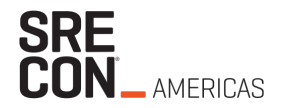

**\$ ip route get 10.x.y.z from 10.a.b.c iif ens6 RTNETLINK answers: Invalid cross-device link**

```
$ sysctl net.ipv4.conf.ens6.rp_filter
net.ipv4.conf.ens6.rp_filter = 2
```
- rp  $filter = 2 \Rightarrow loose$  mode
- Loose + default route (ens5) => we should not drop
- What's happening?

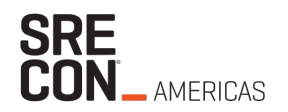

#### [https://github.com/torvalds/linux/blob/master/net/ipv4/fib\\_frontend.c#L344](https://github.com/torvalds/linux/blob/master/net/ipv4/fib_frontend.c#L344)

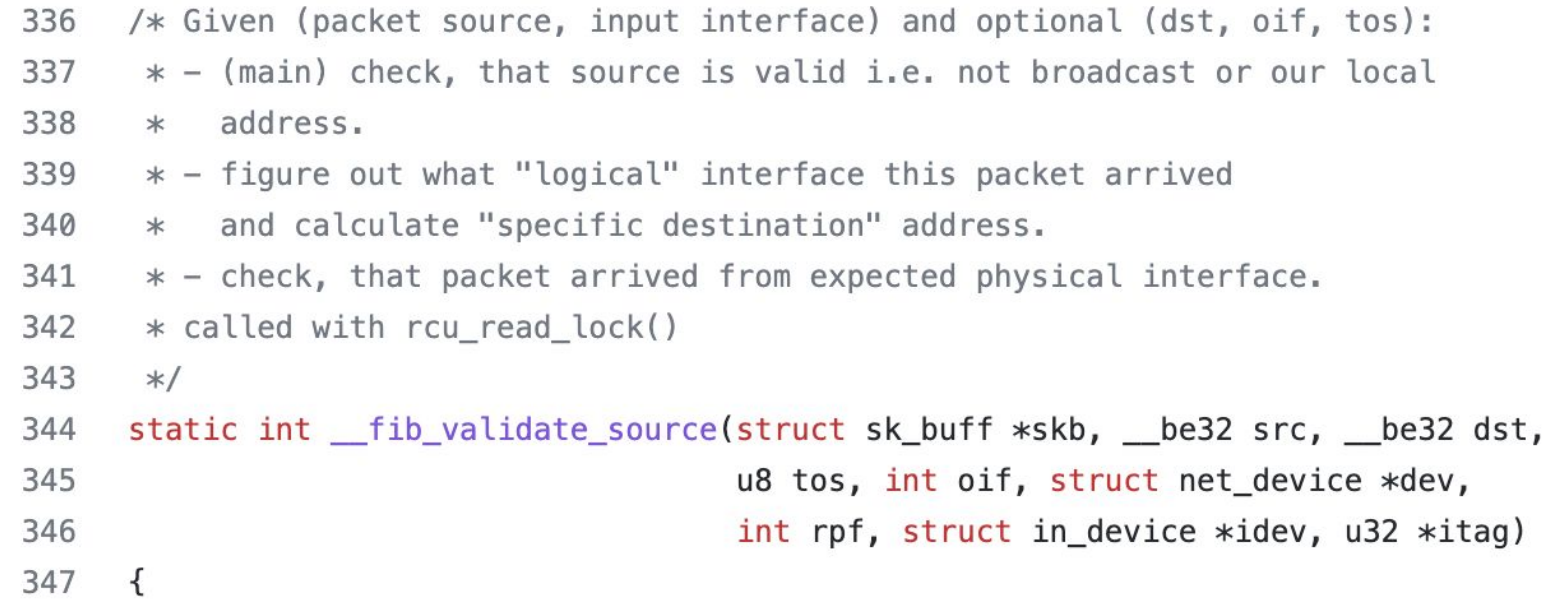

#### $e$ \_rpf: 416 417 return -EXDEV;

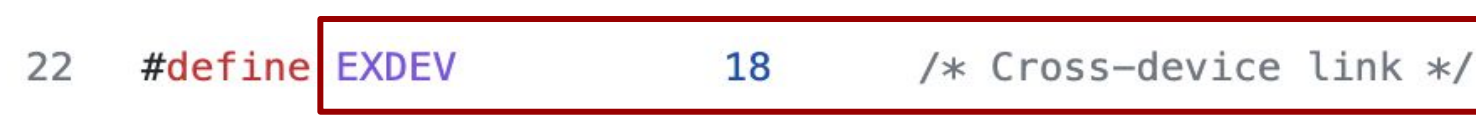

#### **Let's have a look**

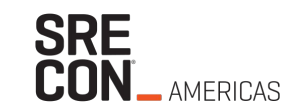

**SRE<br>CON\_AMERICAS** 

 $e$ \_rpf: 416

417

return -EXDEV;

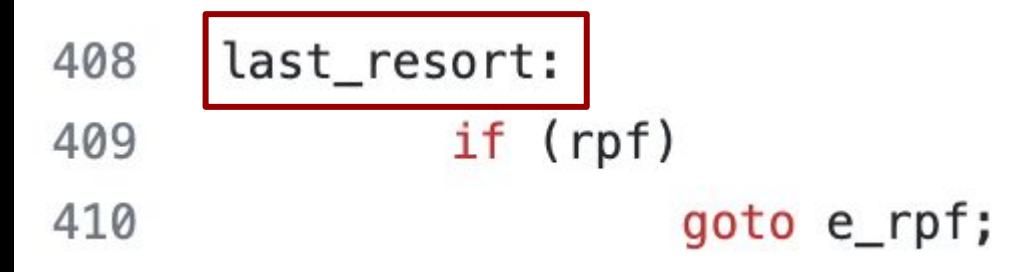

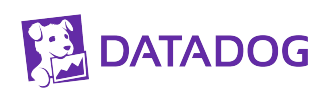

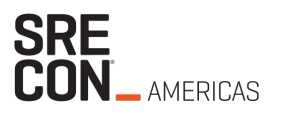

 $e$ \_rpf: 416

- 417 return -EXDEV;
- last\_resort: 408  $if (rpf)$ 409
- goto e\_rpf; 410

416  $e$ \_rpf:

- 417 return -EXDEV;
- last\_resort: 408
- $if (rpf)$ 409 410 goto e\_rpf;

if (no\_addr) 395 goto last\_resort; 396

Interface IP check is made after evaluating loose mode

367

**DATADOG** 

$$
no\_addr = idev \rightarrow ifa\_list == NULL;
$$

ifa\_list => List of IPs associated with device

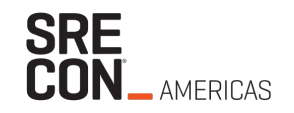

## **\_But\_ pod interfaces don't have IPs assigned**

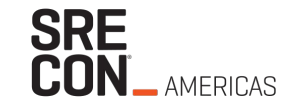

Let's test

**\$ ip route get 10.x.y.z from 10.a.b.c iif ens6 RTNETLINK answers: Invalid cross-device link**

Expected, Let's now give ens6 a random IP unrelated to our network

**\$ ip addr add 192.168.1.1/32 dev ens6**

**\$ ip route get 10.x.y.z from 10.a.b.c iif ens6 10.x.y.z from 10.a.b.c via 10.m.n.1 dev ens5 cache iif ens6**

We are hitting reverse path filtering because the pod interface has no IP…

- Recent versions of Cilium give it an IP
- If it has an IP, SYN are still dropped but conntrack sizes are consistent (and no martian packet warnings)
- We contributed a PR to make old IPs unreachable and send ICMP errors to clients <https://github.com/cilium/cilium/pull/18505>

#### **Status**

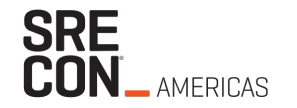

- **DNS errors in Metrics Service on rollouts**
- Node-local-DNS can't establish connections
- AWS conntrack for instance is saturated
- Alerting Engine is SYN-Flooding Metrics Service on rollouts
- Conntracks are not consistent because Reverse Path Filtering drops SYNs
- We hit Reverse Path filtering because of an edge case in the kernel

=> *Why do we have so many SYNs?*

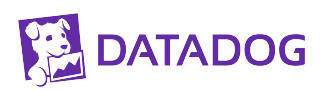

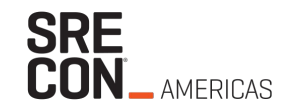

# **Chapter 4: gRPC client configuration**

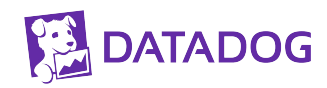

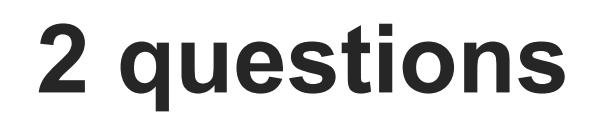

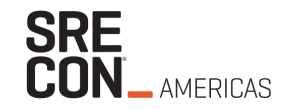

- 1. Why were clients sending SYN requests for so long?
- 2. Why were clients sending SYN requests so frequently?

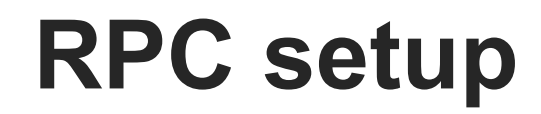

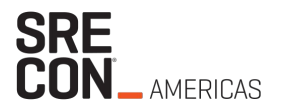

#### **1. Service Discovery**

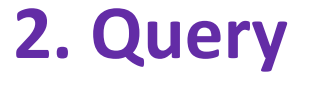

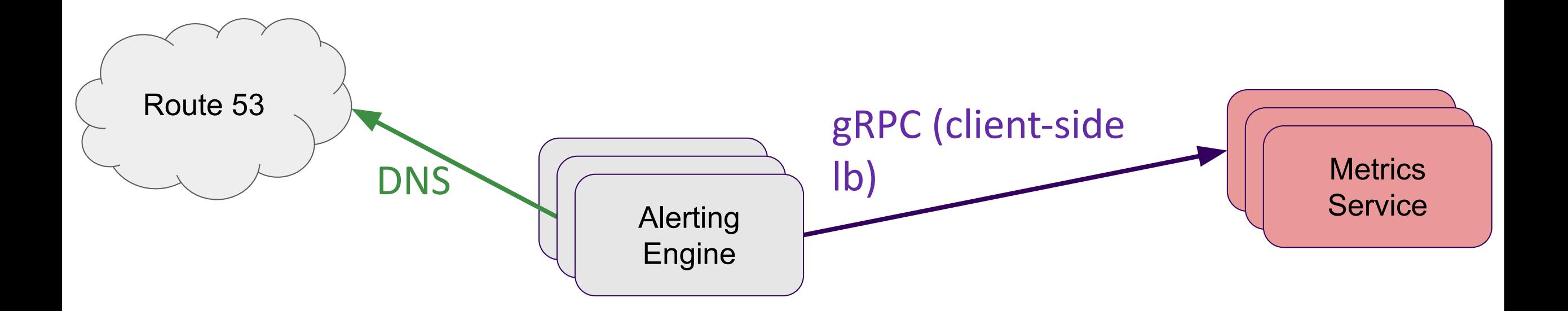

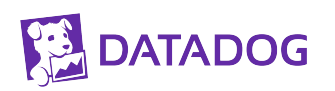
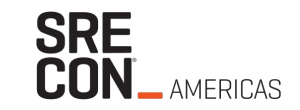

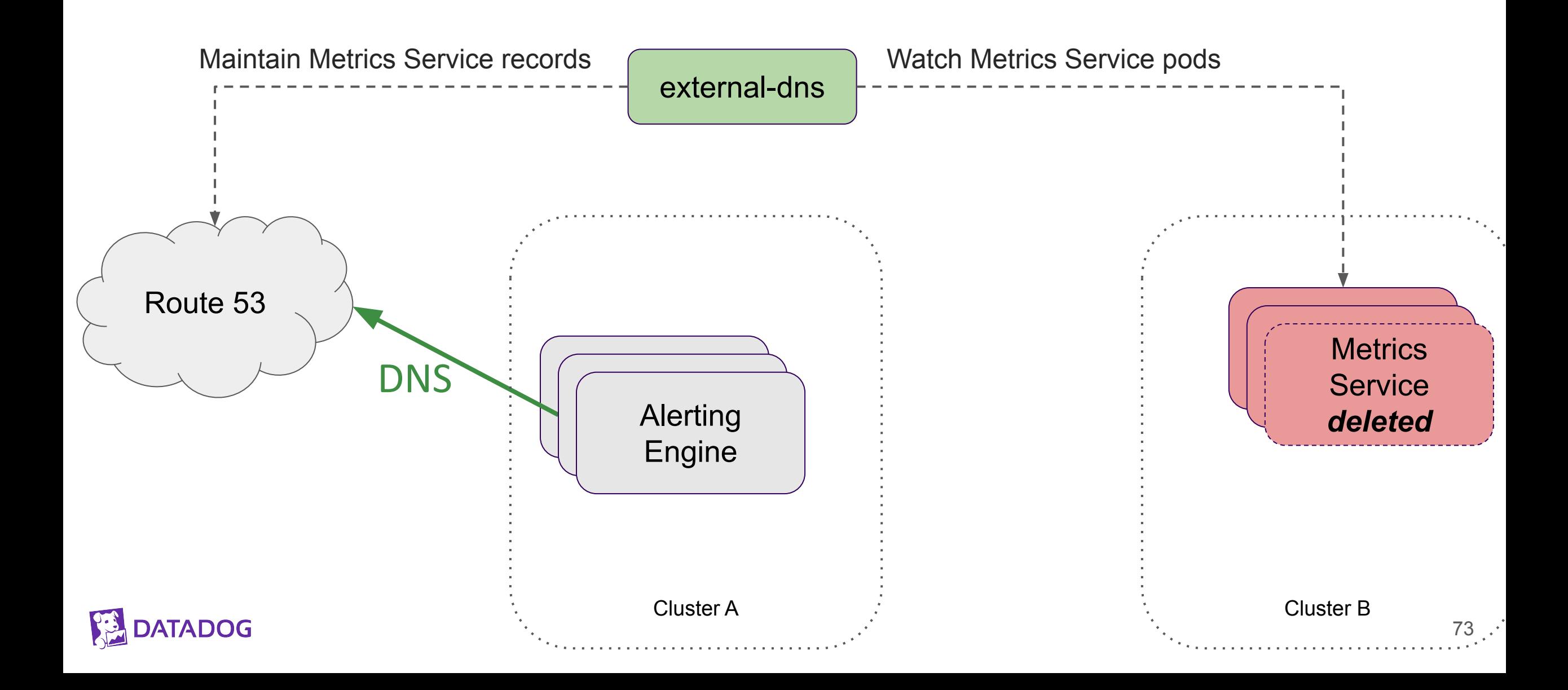

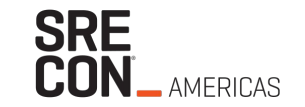

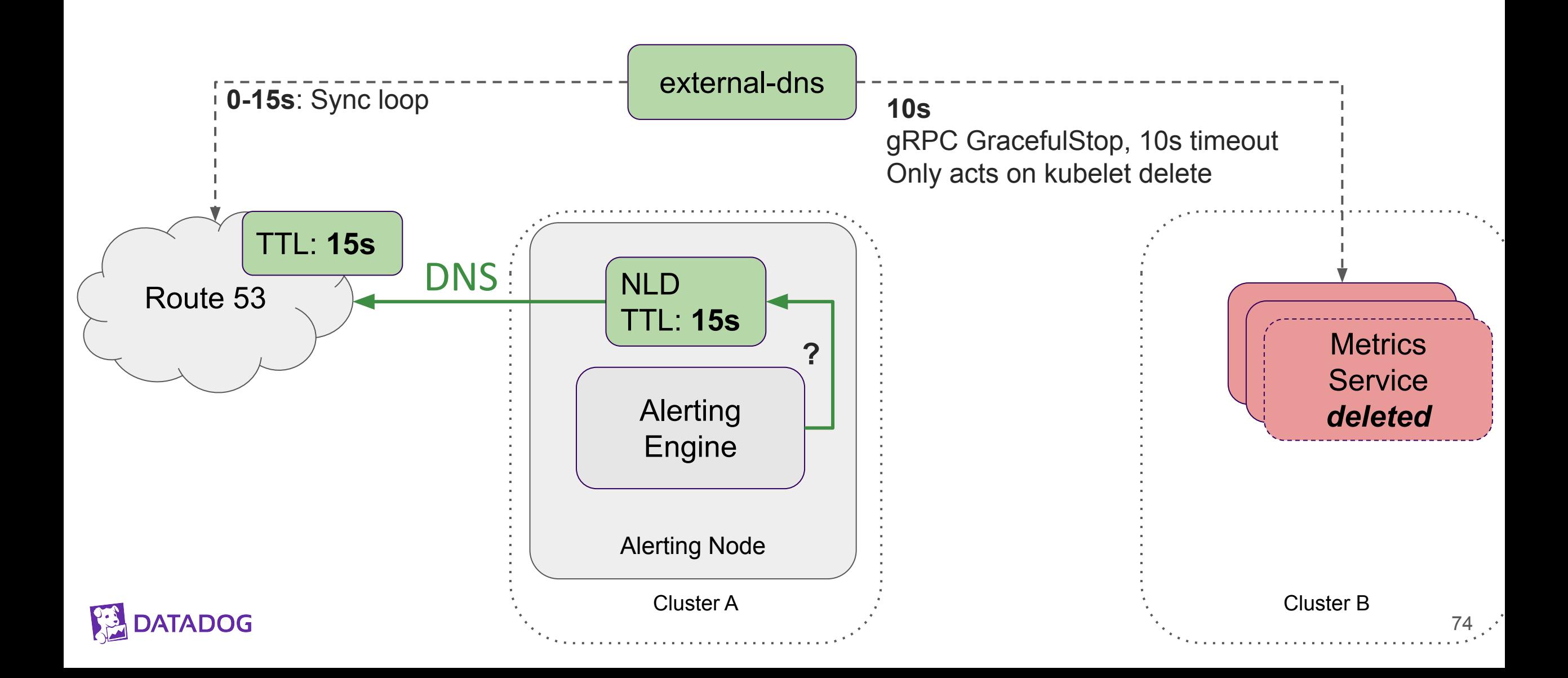

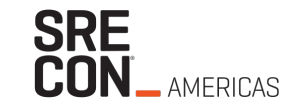

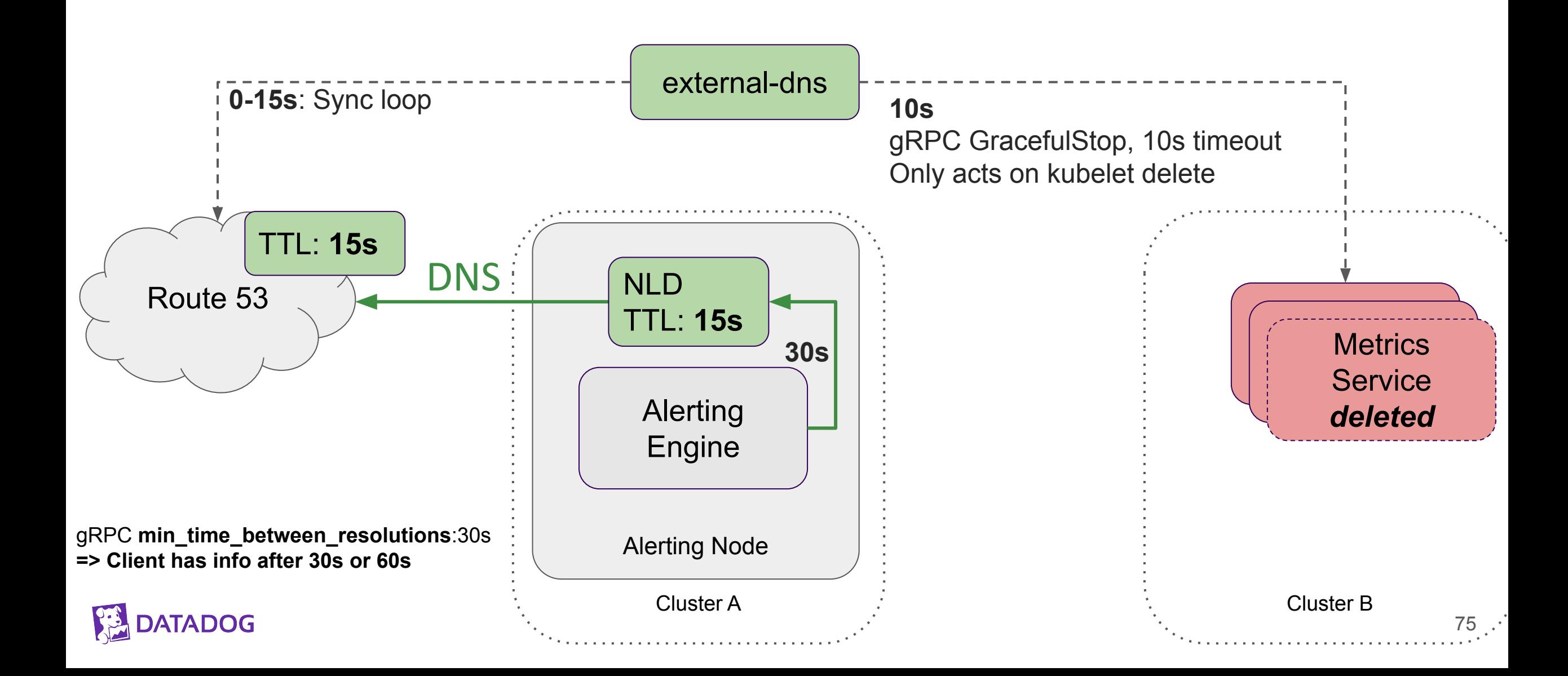

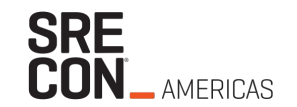

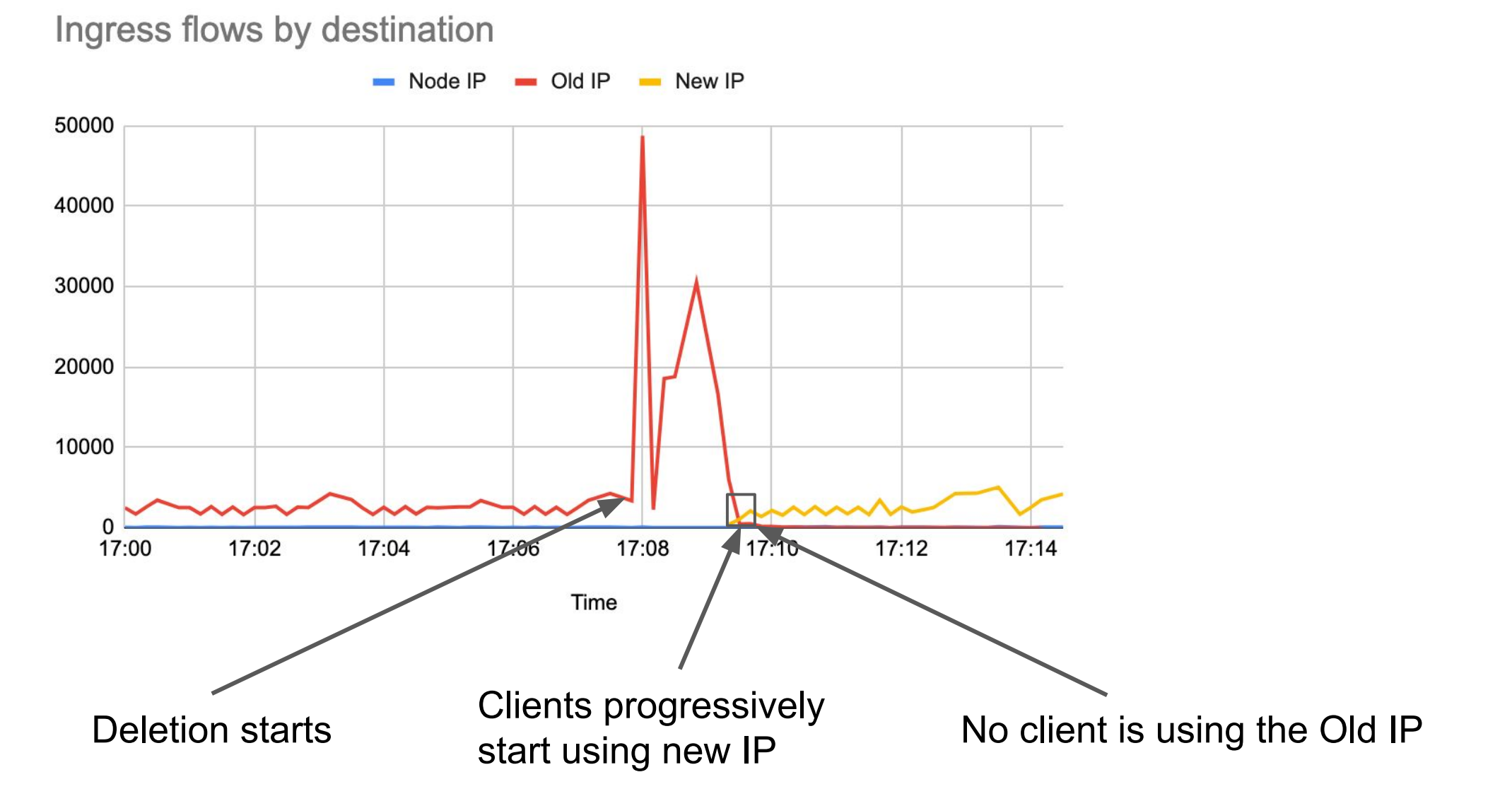

**DATADOG** 

## **gRPC history at Datadog**

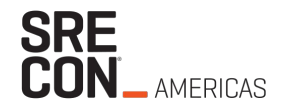

- Originally, clients optimized for complex logic
	- DNS resolution in application code
	- One channel per backend IP
	- **pick\_first** gRPC load balancing
- We changed the default to gRPC "standards"
	- Channels get a domain name and gRPC resolves
	- **round robin** load balancing policy
	- This is when the issue started!

### **Alerting still had one channel per backend**

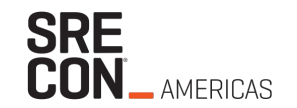

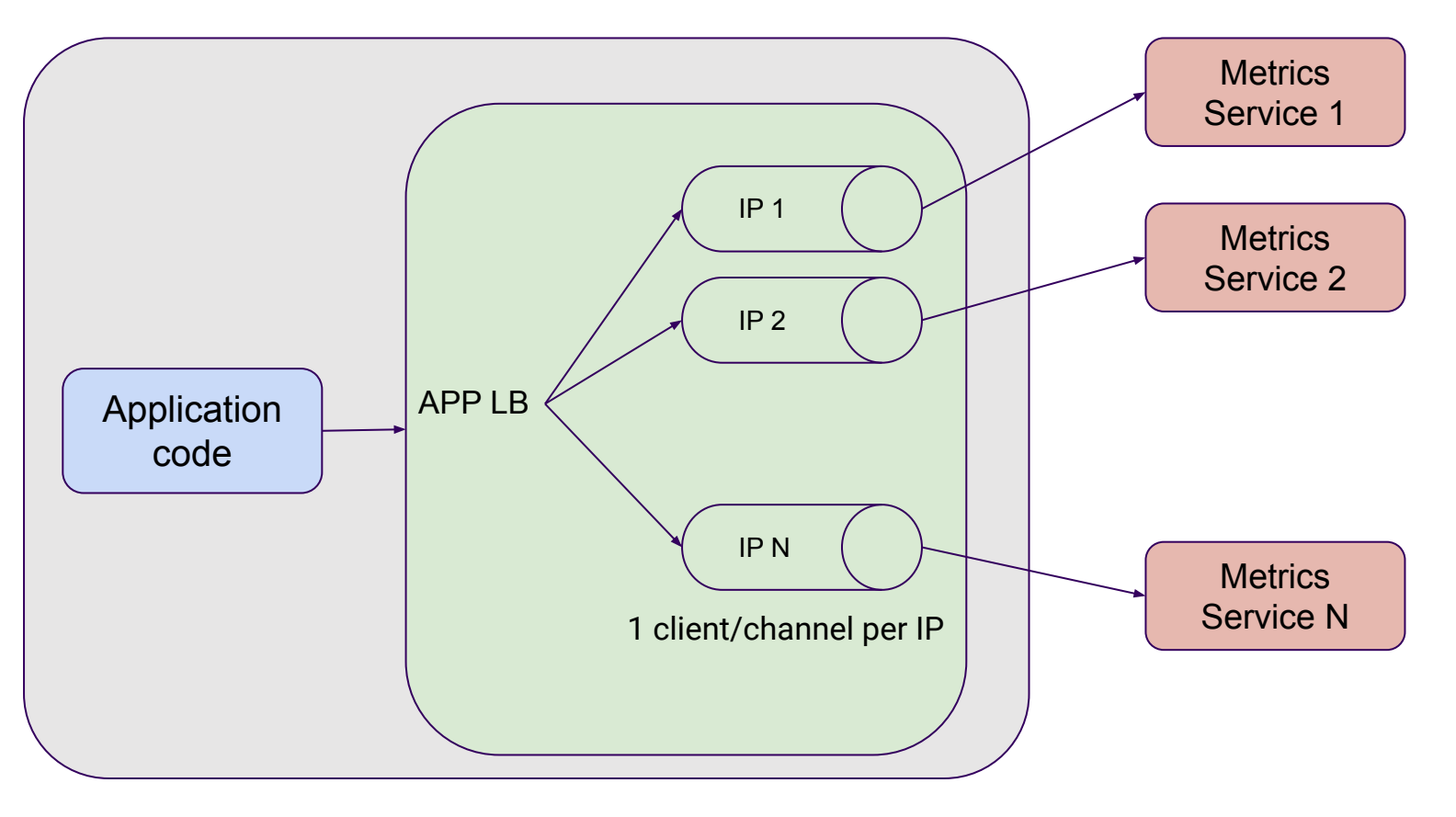

Alerting Engine Pod

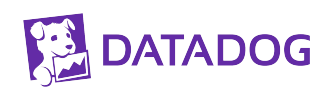

### **Reconnection differences**

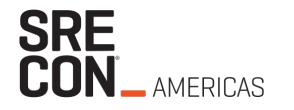

- **●** pick\_first and round\_robin **have very different policies on connection failures**
	- $\circ$  pick first: do not attempt to reconnect until the application asks for it
	- round robin: automatically attempt to reconnect using reconnect options
- when using pick first, we used **max\_reconnect\_backoff\_ms=300 ms**
- ~reasonable for on-demand reconnects

# **reconnect every 0.3 s**

## **= X0,000 SYN / sec** to each Metric Service Pod!

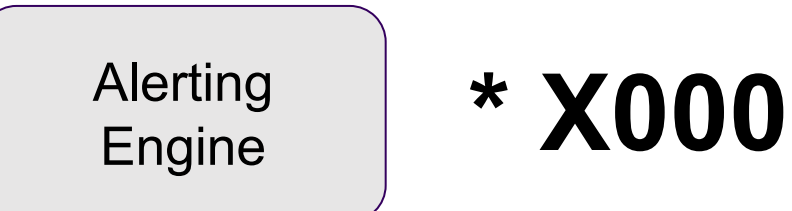

### **Does it add up?**

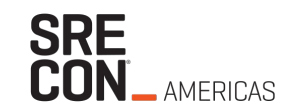

### **DATADOG**

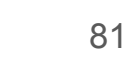

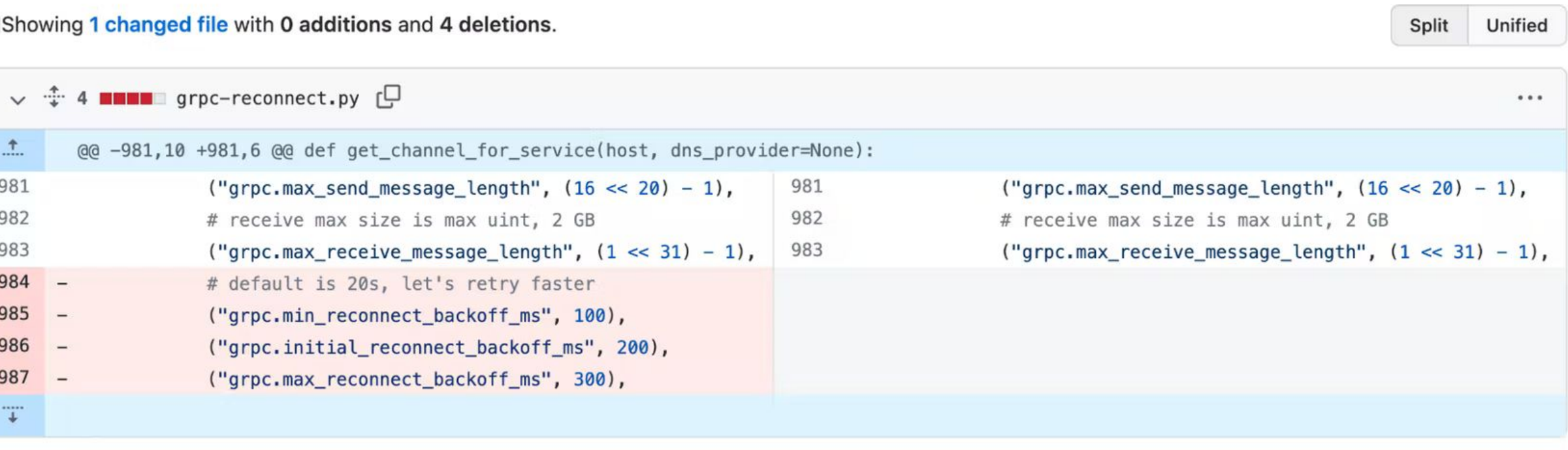

### Use default reconnect parameters

P Ibernail/default-reconnect

bernail committed yesterday Verified

### $\boxed{\pm}$

**The fix**

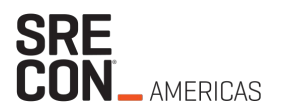

**Browse files** 

### **Finally**

**DATADOG** 

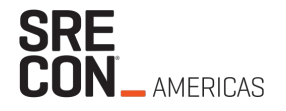

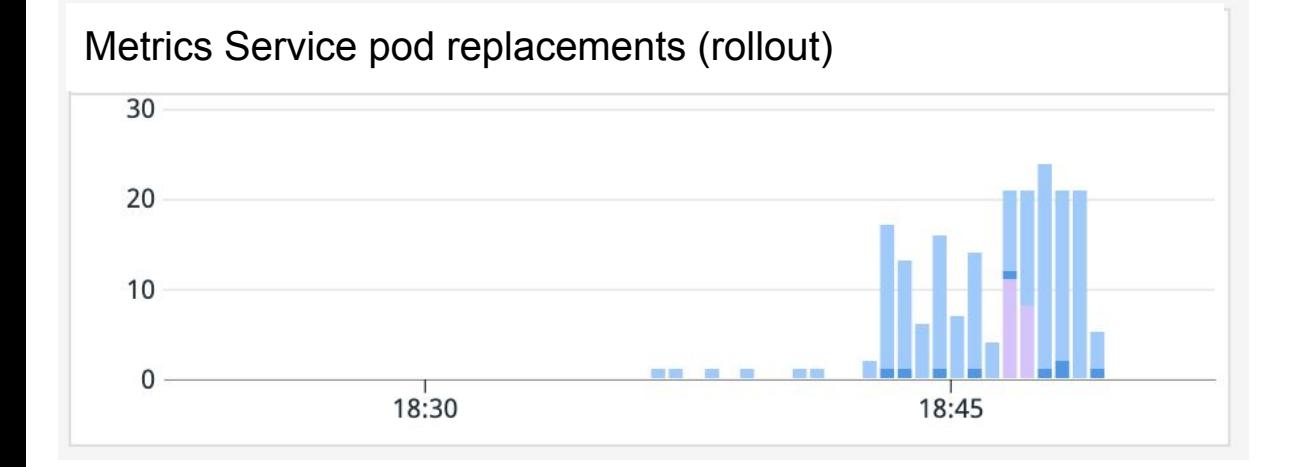

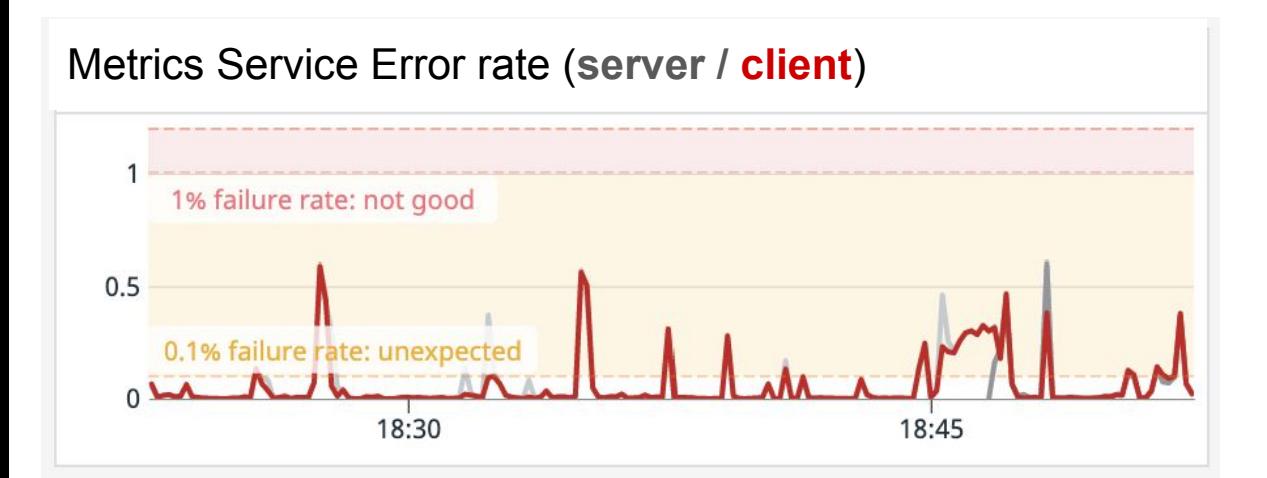

average DNS response time by Metrics Service pod (ms)

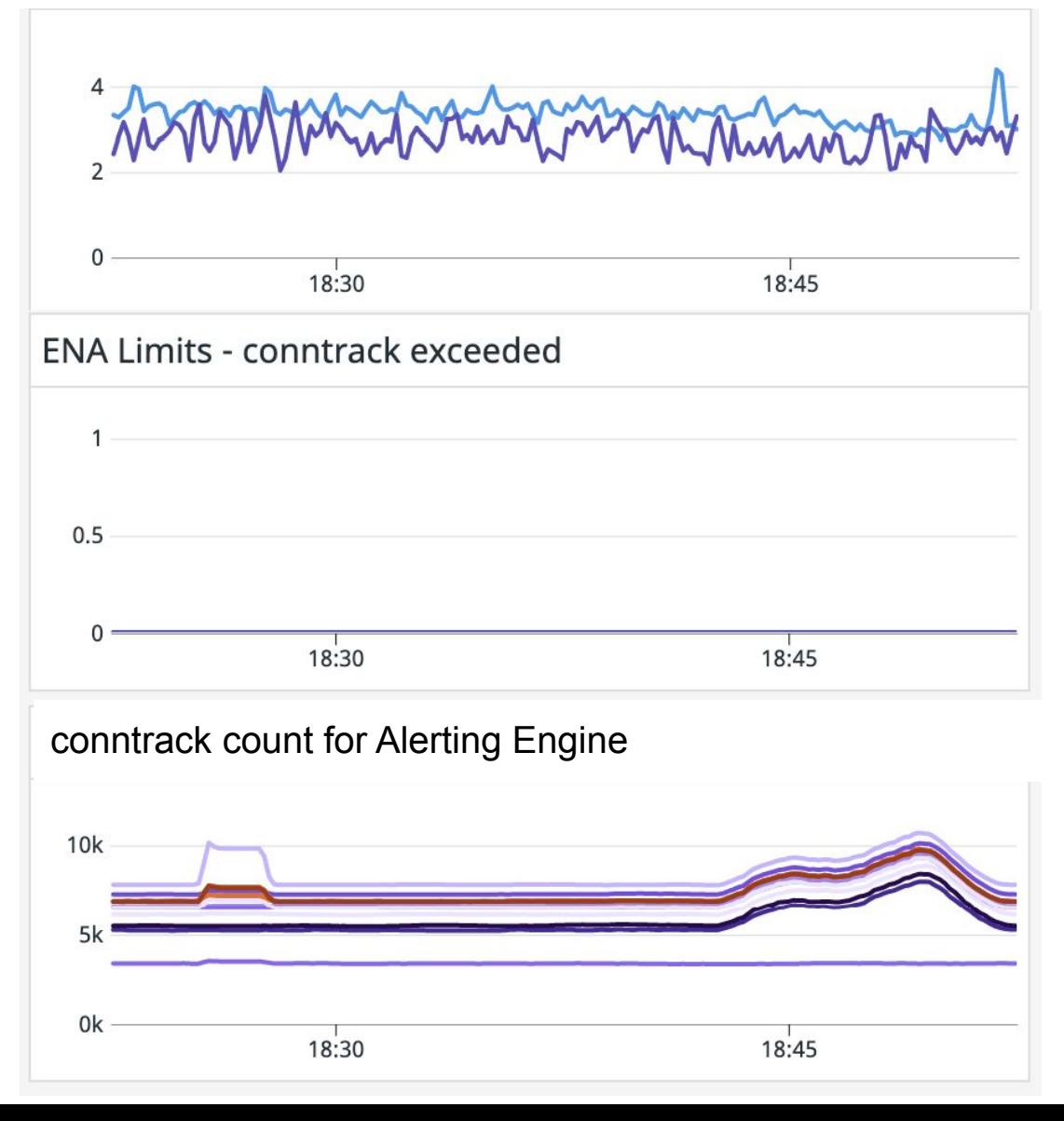

82

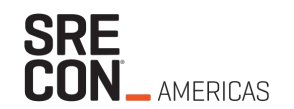

### **Lessons Learned**

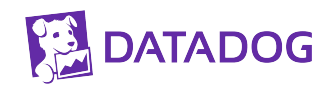

### **Lessons Learned**

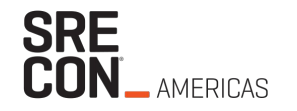

- Debugging this incident was long and painful but we learned a lot
- Sometimes it's not DNS
- Powerful abstractions leak in complex ways
- gRPC setup can be complex, making changes dangerous
- ENA metrics and VPC flow logs are extremely useful
- Required complex team efforts (thanks Laurent, Wendell, Matt, Nayef!)

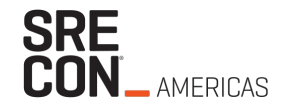

# **Thank you**

**See the blog post for more details: dtdg.co/not-always-dns**

**We're hiring: datadoghq.com/careers/**

**[elijah@datadoghq.com](mailto:elijah.andrews@datadoghq.com) [hemanth.malla@datadoghq.com](mailto:hemanth.malla@datadoghq.com) @hemanthmalla**

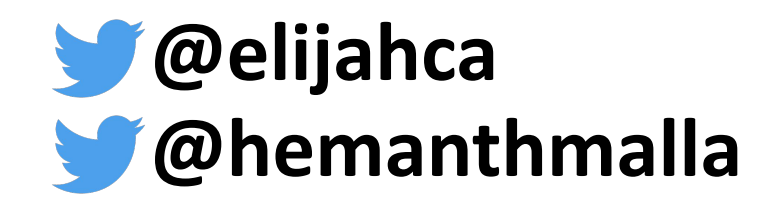

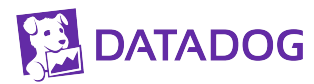

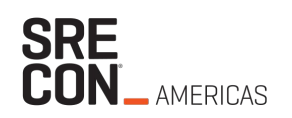